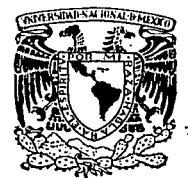

TESIS CON **FALLA DE ORIGEN** 

 $120$  $2e_{10}$ 

## UNIVERSIDAD NACIONAL ALITONOMA DE MEXICO

Facultad de Ingeniería

## Digitalización de la Red Sismotelemétrica Sismex Empleando un Microcontrolador M68HC11

# T F S I

OBTENER EL TITULO DE PARA **QUE** 

Ingeniero Mecánico Electricista (Módulo de Comunicaciónes)

JAVIER SANCHEZ ARAUJO

Director de Tesis : Ing Miguel Torres Noguez

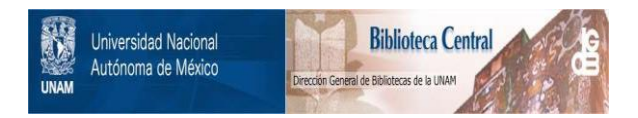

## **UNAM – Dirección General de Bibliotecas Tesis Digitales Restricciones de uso**

## **DERECHOS RESERVADOS © PROHIBIDA SU REPRODUCCIÓN TOTAL O PARCIAL**

Todo el material contenido en esta tesis está protegido por la Ley Federal del Derecho de Autor (LFDA) de los Estados Unidos Mexicanos (México).

El uso de imágenes, fragmentos de videos, y demás material que sea objeto de protección de los derechos de autor, será exclusivamente para fines educativos e informativos y deberá citar la fuente donde la obtuvo mencionando el autor o autores. Cualquier uso distinto como el lucro, reproducción, edición o modificación, será perseguido y sancionado por el respectivo titular de los Derechos de Autor.

### INDICE

 $\frac{1}{2}$ 

 $\cdot$ 

2

ł,

 $\sim$ 

 $\mathcal{O}(\mathcal{E}^{\mathcal{A}})$  is a set of  $\mathcal{E}^{\mathcal{A}}$  , where  $\mathcal{E}^{\mathcal{A}}$ 

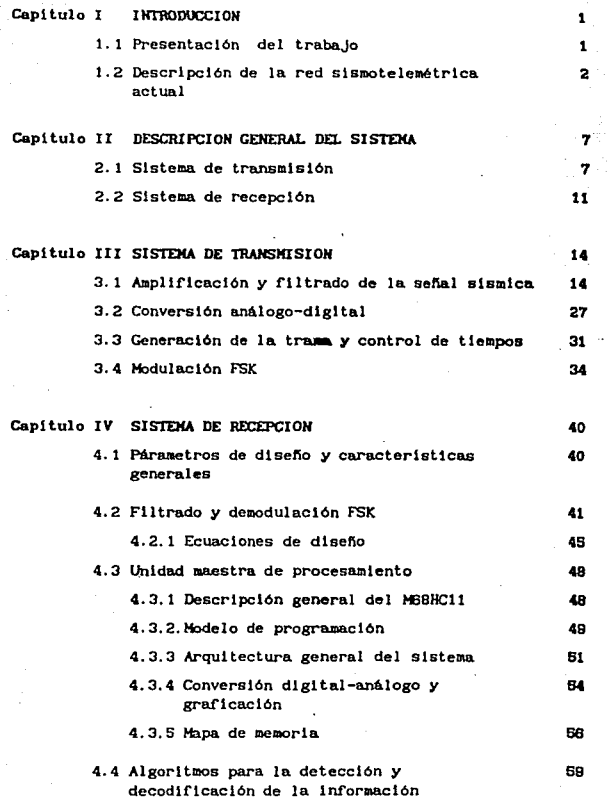

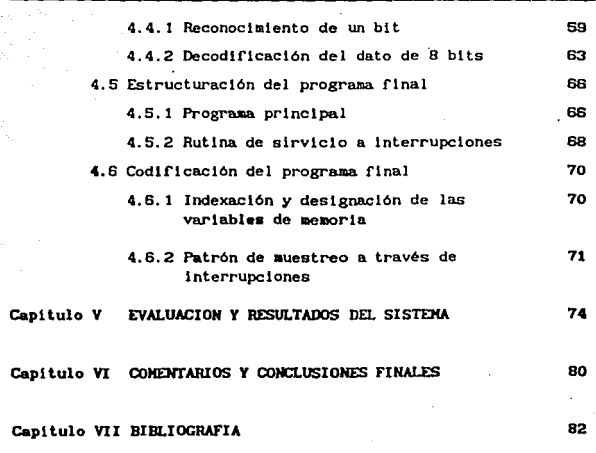

APENDICE 84

#### **L. INTRODUCCION**

#### 1.1 PRESENT ACION DEL TRABAJO

Los continuos avances de la tecnologia en el área de telecomunicaciones han venido a revolucionar completamente todos los sistemas de comunicación hasta antes conocidos y utilizados por la humanidad. Con el propósito de estar al dla con todos estos avances. surgl6 la inquietud de modificar el Sistema de Inf'ormaci6n Sismo-Telemétrico de México conocido como SISMEX que, a pesar de los ya casl veinte af\of¡I de su creación, ha trabajado ininterrumpidamente y ha sido de gran lmportancla para el registro de los f'en6menos slsmicos que suceden a dlarlo en nuestro pala, importancia que trasciende incluso a nivel mundial.

La red Sismex actual es totalmente anal6glca y lo que se pretende en este trabaJo es precisamente modificar , radicalmente su estructura y hacer de ella una red digital con las correspondientes ventajas que esto representa; mayor inmunidad al ruido, procesamiento directo de la señal por medio de una computadora. Esta última característica permite filtrar digitalmente la señal y almacenar únicamente la información de interés; expander, comprimir y en general hacer un análisis más detallado de las sefíales slsmlcas dlgltallzadas.

Este trabajo se encamina entonces, al diseño, armado y prueba de un sistema digital que sea compatible con la red SISMEX, capaz de sustituir en su momento la red analógica actual.

1.2 OESCRIPCION OE LA REO SISMOTELEMETRICA ACTUAi.

Debido a que el sistema está diseñado para satisfacer las caracteristicas operativas de la red Sismex, es necesario hacer una descripción de su operación y funcionamiento actual.

El sistema es un proyecto que desarrolló el Instituto de Ingenierla con apoyo de la IMESCO en 1973. con el obJeto de registrar en tiempo real los movimientos sismicos ocurridos tanto en el D.F. como en algunos puntos estratégicos ubicados en algunos estados del pals que presentan gran actividad slsmlca.

En la figura 1. l aparece la ubicación geográfica actual de las estaciones de telemetría que forman a la red y los enlaces existentes. Su localización se muestra también en la tabla 1.1.

La red consta de 9 estaciones remotas de campo que envian en forma · continua las señales sísmicas captadas por sismómetros verticales de alta ganacia a un puesto central de registro situado dentro del propio Instituto de Ingenlerla.

Las señales registradas en las estaciones de campo son moduladas en FM y enviadas a un transmisor de radio de baja potencia (entre 100 y 2000 mW) que las envía al puesto central de registro o a la repetidora más conveniente. Para la transmisión se utilizan canales de voz de 100 a 4000 Hertz y, dado que el espectro de una sola serial ocupa un ancho de banda de 400 Hz aproximadamente, es posible enviar hasta 9 señales analógicas por un solo canal, considerando una cierta banda de guarda. El diagrama de bloques

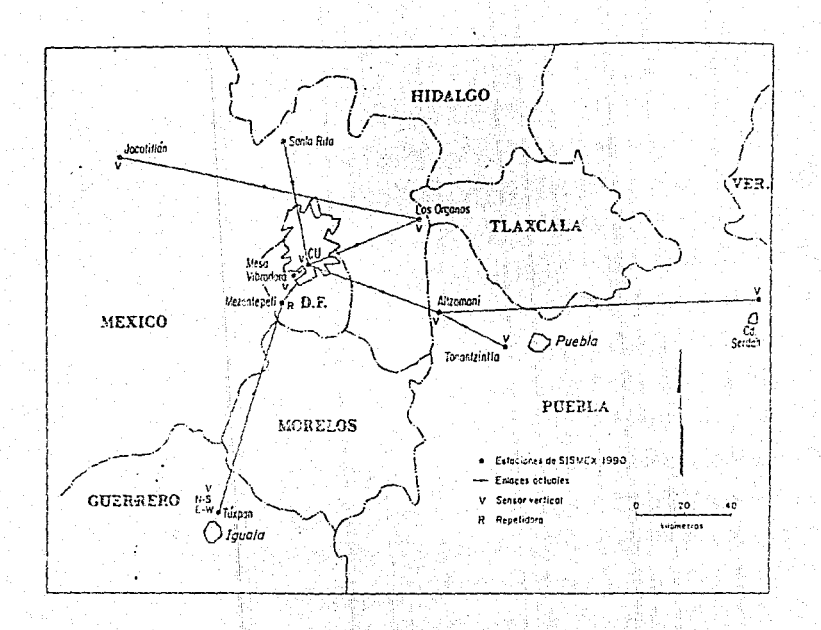

Figura 1.1 Ubicación de las estaciones actuales de SISHEX

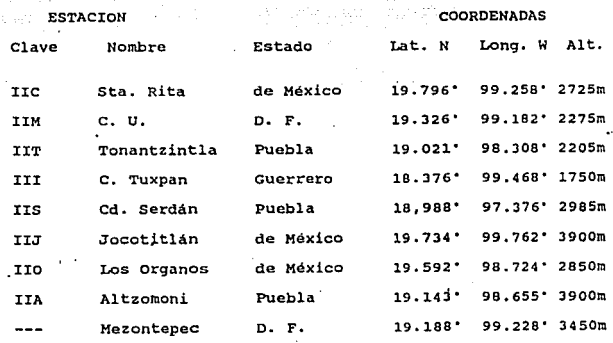

Tabla 1.1 Localización geográfica de las estaciones de SISMEX

básico de cada una de las estaciones de campo es como el que muestra la f'tgura 1. 2.

En el Instituto de Ingenieria se cuenta con una torre de cerca de 35 metros donde se encuentran colocadas las antenas receptoras. Una vez recibida la señal y después de ser filtrada y demodulada, se adecúa para poder ser graficada en tambores de registro hel lcoldales que registran en papel la información dando lugar a los sismogramas.

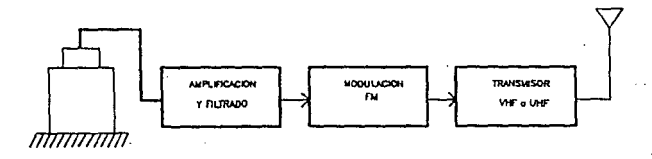

Fig. 1.2 Diagrama de bloques de una estación de campo

Por tratarse de un sistema que opera en tiempo real, es sin duda muy importante tener conocimiento del tiempo preciso en que ocurren los fenómenos sismicos, para ello, el sistema cuenta con una. referencia común de tiempo que registra la fecha y hora a través de marcas que graba en los simogramas. Dichas marcas son generadas por un reloJ universal que a su vez se sincroniza con la seftal codificada de la W'WBV. Cada 24 horas se cambian las hojas con los registros para un análisis posterior.

En la figura 1.3 se muestra un diagrama esquemático que eJempllf'lca el proceso y equipo empleado en la recepción dentro del puesto central de registro.

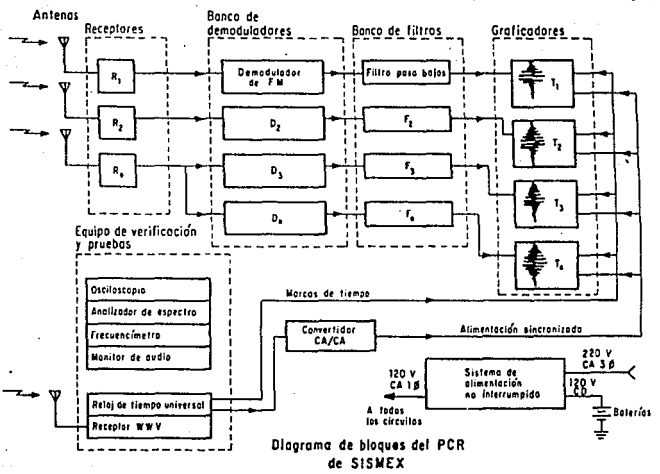

Figura 1.3 Dagrama de bloques del puesto central de registro

#### DESCRIPCION GENERAL DEL SISTEMA

#### 11. DESCRIPCION GENERAL DEL SISTEMA

El slstema dlgl tal de comunlcac16n para la medlcl6n de las sefiales slsmlcas en el campo que aqul se presenta. esté. formado básicamente por dos grandes etapas que son: la transmisión digital aslncrona aedlante modulacl6n FSK y la etapa correspondiente a la recepción en el puesto central de registro formada por un sistema dlgl tal controlado por un microcontrolador y que es capaz de decodificar hasta seis canales simultáneamente.

7

#### 2.1 SISTEMA DE TRANSMISION

En la transmisión encontramos a su vez una serie de etapas que se muestran en el diagrama de bloques de la figura 2.1. Las etapas de amplificación y filtrado fueron diseñadas acordes con los resul lados arrojados por los experimentos obtenidos en el campo sobre el grado de ruido e lntensldad slsmlca para cada estación. Aqul nos encontramos con un doble compromiso ya que sl bien es cierto que el tener una gran amplificación del fenómeno cuando éste ocurre nos permite caracterizar mejor su comportamiento, también es cierto que en tiempos muertos (cuando no hay actividad sismica) en los simógrafos estaria apareciendo también una señal de ruido amplificada; además, al disminuir la ganancia podrían perderse señales pequeñas que podrían también ser de interés. Es por esto que para cada estación se manejan diferentes niveles de amplificación dependiendo, como ya dijimos, del nivel de ruido existente en la zona y de su actividad sismica.

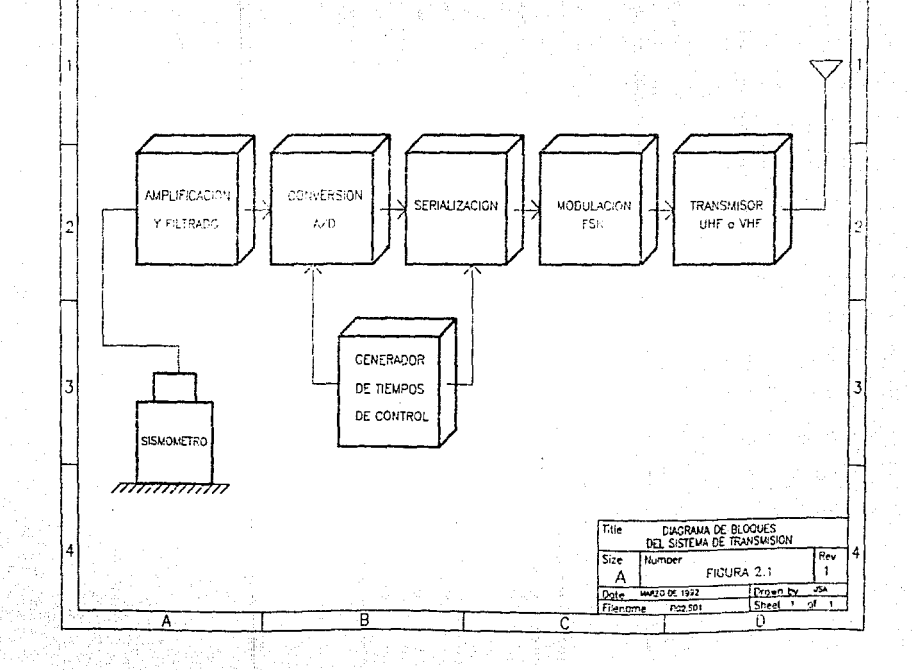

で

Ü.

 $\overline{B}$ 

Ā

#### ti. DESCRIPCIOH CENERAL DEL SISTEMA

Es muy extensa la 1nvestlgac16n que se ha. realizado en materia de sismologia, hecho que en la actualidad ha permitido tener una caracterizaclón muy precisa de los fenómenos slsmlcos. Dentro de estas lnvestlgaclones se ha descubierto que el ancho de banda de las señales slsmlcas va de .01 a 50 hertz aproximadamente, esto nos da pauta a determinar el corte del filtro que se debe de utilizar en el campo. Para nuestro problema en particular uli llzamos un fll tro paso banda de . 05 a 8 Hz, este ancho de banda esta l lml tado por la velocidad de transmisión a la que se puede enviar la 1nformac16n que a su vez está sujeta al ancho de banda del canal disponible. Sin embargo, se ha encontrado que en este ancho de banda se encuentra la lnformaclón sUflclente para la obtención de epicentros y magnitudes que son básicamente los datos que interesan a los sismólogos que laboran en esta coordinación.

Una vez Filtrada y amplif'lcada la serial en el campo pasamos a la etapa de digitallzación de la misma. El conversor utilizado es de ocho bits y trabaja a una velocidad de 32 muestras Por segundo aproximadamente. Nuevamente esta velocidad de muestreo esté. determinada por el ancho del canal de transmisión.

Del conversor sale la señal de información digitalizada en paralelo y llega hasta un par de registros de corrimiento que la serial izan y le agregan dos bits de paro y uno de inicio para generar una trama completa de once bits en total. Estos bits de control son indispensables para el tipo de comunlcaclón que utilizamos que es totalmente asincrona y que ayudarán al sistema receptor a recuperar más fácilmente la información enviada.

**q** 

Tanto el conversor A/D como Jos registros de corrimiento, están controlados Por un sistema de contadores que generan los pulsos de lnlclo y f'ln de convers16n, asl como la velocidad de transmisión de la información serializada.

De la sal ida del conversor A/O, padrlamos suponer que la manera más obvia de generar la trama de 1nf'ormac16n con sus correspondientes bits de control y la velocidad a la que será. enviada, seria utlllzando un circuito Integrado que realizara esta tarea y estariamos entonces pensando en un UART (Universal Asynchronous Receiver and Transmitter) por ejemplo. Para nuestro sistema de transmisión no requerimos el envio de bits de paridad dado el tipo de información que estamos manejando que incluso implicaría tener un sistema de recepción que además de que fuera capaz de detectar errores, los corrlglera haciéndolo hasta clerto punto, lnecesarlamente más complejo. Descartando esta ventaja alterna que ofrece un CI como el UART, encontramos que finalmente nuestro sistema diseñado para la aplicación que requerimos es mucho más sencillo.

La sef\al dlgl tal serle llega luego a un modulador de FSK que genera dos señales sinusoidales de diferente frecuencia, una frecuencia para el cero y otra para el uno lógicos. La frecuencia de estos tonos está. dada en f'unclón de la velocidad de transmisión que estamos utilizando y se busca que sea mucho mayor a ella para evitar al máximo variaciones signif'lcatlvas en el ancho del pulso que pudiera dificultar la decodificac16n.

10

#### DESCRIPCION GENERAL DEL SISTENA

La sefial modulada. en FSK pasa 1 uego a un transmisor de radio de FH que f'lnalmente la enviará a la estación central de registro.

#### 2.2 SISTEMA DE RECEPCIDN

El diagrama de bloques slmpl lf'lcado de la etapa de recepción es como se muestra en la f'lgura 2. 2.

La decodificación de las seis señales digitales que llegan a la estación de registro podrla real izarse sin ningún problema (relativamente) utlllzando sets UART's por eJemplo, controlados por un microprocesador convencional; sin embargo, se pensó en buscar la manera más óptima de llevar a cabo esta, ciertamente complicada tarea. Es asl como se pensó en utlllzar un sistema maestro optimizado capaz de real izar este trabajo.

Dada la promoción que por estos dlas se le estaba dando al microcontrolador M38HC1 l de Motorola empezamos a anal lzar sus caracteristlcas y, prlnclpalmente, sl éstas se adecuaban a resol ver nuestro problema. Finalmente descubrimos que este microcontrolador reunia perfectamente las caracteristicas requeridas para satisfacer nuestras necesidades.

A continuación se enuncian las funciones que se llevan a cabo en la recepción de las señales

1) Filtrado y demodulación de la señal FSK

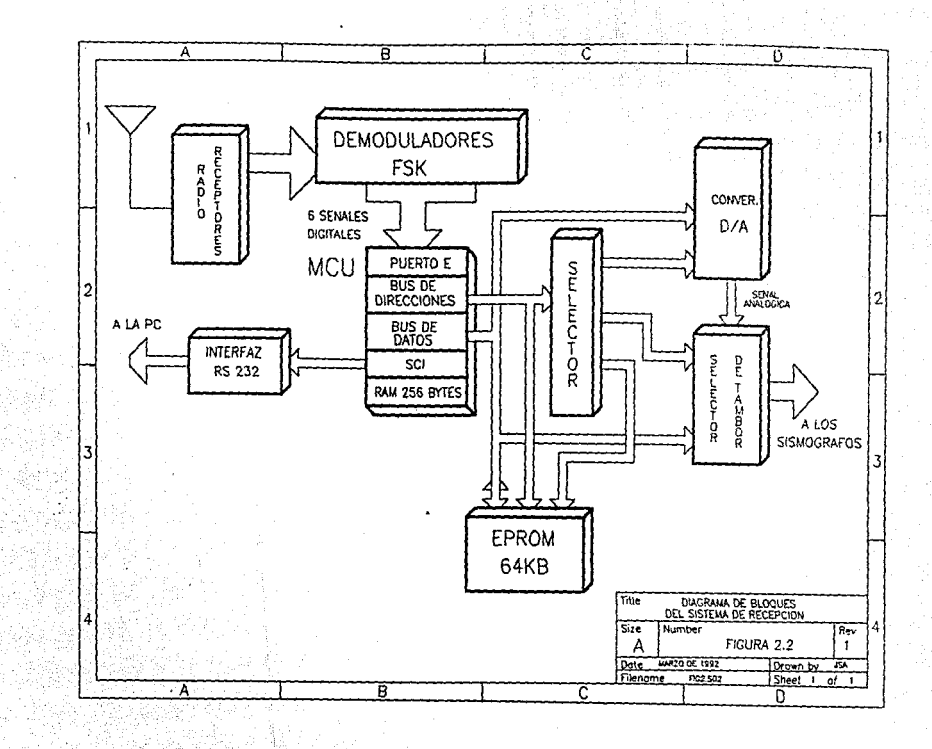

Las funciones que realiza el microcontrolador son:

2) Decodifica mediante un solo programa, las seis señales digitales ya demoduladas que llegan a él simultáneamente por uno de sus puertos 1 nternos

3) Controla un sistema de conversión D/A que recupera la señal analógica orlglnal

3) Selecciona a que sismógrafo deberá dirigirse la señal convertida a través de Interruptores analóglcos, esto para seguir siendo compatible con la red analógica actual

4) Envia a 9600 baud, la señal digital a una computadora personal para que pueda ser procesada dlgltalmente, con las ventajas que esto representa. La información digital va acompañada también de un código que le dice a la PC de que estación corresponde la señal que le está. enviando. La comunlcaclón del sistema con la· PC se reallza por medio de una Interfaz de coaunlcaclón serle Integrada al mismo chip.

13

#### 111. SISTEMA DE TRANSMISION

El diagrama completo que conforma la parte de transmisión digital se muestra en la figura 3.1. A continuación se presentará el desgloce de este sistema y su explicación detallada.

#### 3.1. AMPLlf"ICACION Y FILTRADO DE LA SENAL SISMICA

Hemos ya mencionado en el capitulo ll la Importancia que tienen estas dos etapas para los f'lnee de transmisión de la seftal aismlca en el campo. Careceria de sentido procesar una aeftal aon con los medios más modernos si ésta de origen es dlf'erente a la seftal real.

La principal función de estas dos etapas es la de acondicionar la señal sísmica a una amplitud determinada y a un nivel de ruido tolerable de modo tal que la siguiente etapa, que es la de conversión A/D, pueda reproducir digitalmente y de la manera más fiel solamente la señal analógica de interés original.

Antes de detallar las caracterlatlcas de las etapas de amplificación y filtrado hablaremos de la manera en que se detecta la señal sismica en el campo.

La conversión de las vibraciones mecánicas del suelo en señales e"léctrlcas se lleva acabo utilizando un transductor de tipo electromecánico conocido como geófono o slsmóaetro.

Este dispositivo está formado por una masa de valor conocido suspendida dentro de un recipiente por medio de resortes. Cuando

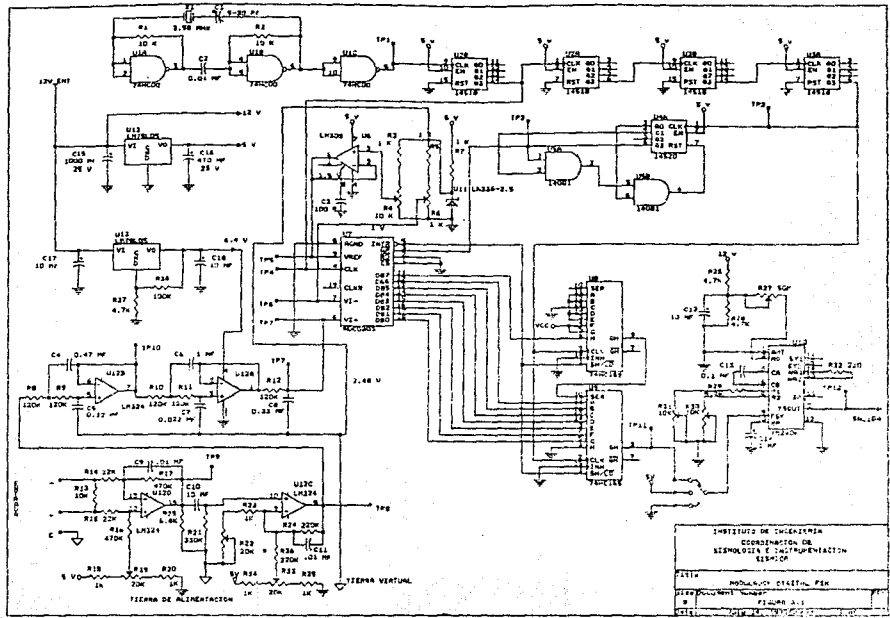

una onda slsmlca pasa por el sltlo de la estación, el reclplente, que esté. flJo al suelo, vlbra siguiendo los movlmlentos del terreno, esto provoca un movimiento entre el reclplente y la masa que permanece relativamente fija por la inercia. Este movlmlento relativo se convierte en un voltaje debido a que la masa contiene una bobina de varios miles de vueltas de alambre fino de cobre y el recipiente es en realidad un imán especial que concentra su campo magnético sobre la bobina. El volt&je generado es del orden de mlcrovol ts para los microslsmos que este tipo de sensores puede detectar. El voltaje es proporcional a la velocidad del movimiento <sup>y</sup>por medio de un filtro adecuado puede hacerse proporcional al desplazamiento.

La etapa de ampliflcacl6n se muestra en la figura 3.2. Esta etapa esté. compuesta por dos de cuatro ampl iflcadores operacionales de un LM324. Este CI se ellgl6 entre otras cosas. por la capacidad que tiene para trabajar con una polarización de voltaje cercana a la de un TTL y por su bajo nivel de ruido. En la entrada se encuentra el A.O. Ul2D alambrado en modo dlferenclal para eliminar al máximo señales inducidas de modo común y amplificar únicamente la señal diferencial. La resistencia R13 se ellge de acuerdo a especificaciones del fabricante de los sismómetros para minimizar el sobrepaso caracterlstlco de su respuesta. subamortlguada y lograr con ello una respuesta más plana.

Cuenta además, con un control para el ajuste de offset y un filtro paso bajas con un corte determinado por R17 y C9 en real 1mentac16n negativa para filtrar ruido de alta frecuencia.

2

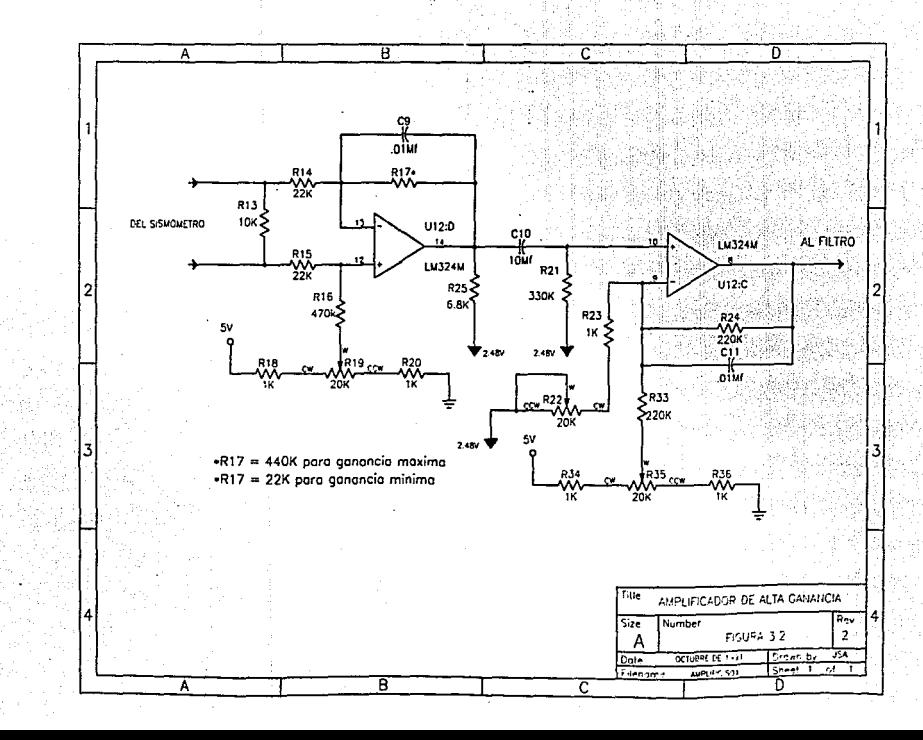

I I I. SISTEMA DE TRANSHISIOH 18

La ganancia está dada por la relación de las resistencias -R17/R14 donde R16=R15=R14. Esta primera etapa es de preamplificación solamente.

<sup>A</sup>la sal ida de este primer amplificador se encuentra un filtro paso altas de primer orden con una frecuencia de corte de .05 Hz. Su función es filtrar la componente de directa propia del desajuste del A. O. ante varlaciones de temperatura u otros agentes externos y evitar que ésta sea amplificada por la siguiente etapa.

La señal pasa luego a U12C que es nuevamente un amplificador de ganancia variable dada por la relación  $(R24/(R23 + R22) + 1)$ , de aquí que la amplificación máxima total para R22 = 0 es

 $-A = \frac{R17 \ R24}{R14 \ R23} + \frac{R17}{R14} = \frac{220 \ R17}{22(1)} + \frac{R17}{22} = 10.045 \ R17$  (3.1) R17 R24 + R17 = 220 R17 + R17 = 1<br>R14 R23 + R14 - 22(1) + 22

y la amplificación minima para R22 = 20 K es

 $-A = R17$  $R14(R23+R22)$  $\frac{R17}{R14} = \frac{220 \text{ R}17}{22(21)} + \frac{R17}{22} = 0.5$ 1 4  $\frac{R17}{22}$  = 0.521 R17 (3.2)

Como se aprecia en la misma figura, los valores de R24, R14, R23 <sup>y</sup> R22 son fijos y el valor de R17 es variable. El valor de esta resistencia está en función de las características de ruido del terreno donde se va a instalar el sismómetro. En la tabla 3.1 se muestran los valores de la magnlficación normalizada y el correspondiente valor de voltaje para desvlacl6n de plena escala.

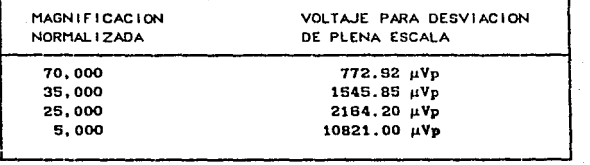

*Tabla 3. 1 Tabla* de voltajes para *el ajuste* de *los*  moduladores

Esta tabla fue obtenida en base a una serle de experimentos realizados previamente cuando se instaló la actual red sismológica. y que consisten básicamente en la medlc16n del nivel de ruido en el lugar. su frecuencia slsmica y las caracteristlcas electromecánicas de los sensores sismométricos.

La tabla anterior nos da pauta a elegir el valor de la resistencia R17 requerida. Para fines prácticos manejamos dos valores de resistencia para R17. uno para magniflcaciones de alta ganancia y otro para magnificaciones que requieren menor ganacia.

A la salida de las etapas de amplificación y filtrado se eligió una amplitud de la señal sismica de 3Vpp para ser digitalizada posteriormente. Esto quiere decir que cualquiera que sea el valor del voltaje de desviación de plena escala elegido, siempre a la salida de estas dos etapas se tendrá una señal de 3Vpp de ampl l tud.

En el caso extremo de mayor ganancia, para V1 = 772.92  $\mu$ Vp y Vo = 1. 5 Vp, se requiere una ganancia de

$$
A = \frac{1.5}{772.92 \times 10^{-6}} = 1940.7
$$

Utilizando R17 = 470 K para V<sub>1</sub> = 772.92 MVp y V<sub>0</sub> = 1.5 Vp de (3.1)

 $= 10.045 (470) = 4, 721.15$ 

y de (3.2)

$$
-A_{\min} = 0.521 (470) = 244.87
$$

podemos notar de estos resultados que con R17 = 470 K es posible tener un rango de ampl lflcaclón de más de dos veces la magnlflcaclón máxima y hasta dlez veces menos su valor.

Por otro lado, para el caso de menor ganancia con  $V_1 = 10, 821$  HVp y Vo = 1. 5 Vp, se requiere que

$$
A = \frac{1.5}{10,821 \times 10^{-6}} = 138.6
$$

Utilizando Ri7 = 47 K para  $V_1 = 10,821$  HVp y  $V_0 = 1.5$  Vp de (3.1)

$$
-{\rm Annax} = 10.045 (47) = 472.15
$$

y de (3.2)

$$
-A_{\min} = 0.521 (47) = 24.5
$$

Con R17 = 47 K podemos tener un rango de variación de más de dos

IJJ. SISTEMA DE TR4NSNISlON Zl

veces la magnificación mínima y hasta cinco veces menos su valor. De este modo, con estos dos valores de R17 es posible tener un rango bastante amplio de variación de ganancia para las magnlf'icaclones existentes y las nuevas que puedan aparecer al expander la red.

Como se ve en la f'igura 3.2, los A. O. estén referidos a una tierra virtual de 2.48 Vdc, esto es con el fin de eliminar la necesidad de polarizar los A.O. con una f'uente negativa y una positiva con centro en la tierra real y lograr la excursión completa de la señal con una sola fuente de polarización positiva con centro en la tierra virtual.

En la pré.ctica descubrimos que para lograr los 3Vpp a la salida de estas etapas no era suficiente con polarizar al LM324 con +5 V y entonces se d1sef\ó una f'uente con un LM18L05 arreglada de modo tal que sunin1strara un voltaje de +6.4 Vdc a los A.O., logrando con ello un rango más amplio de excursión de la señal de interés.

En U12C se encuentra también un sistema de compensación de OC para lograr mantener siempre la seftal analógica centrada en 2. 48 Vdc. Además, al igual que U12D, cuenta con un capacitor (C11) para filtrar ruido de alta frecuencia.

Pasamos ahora a la etapa de filtrado de la señal. El diagrama de esta etapa se muestra en la figura 3.3. Esta topologia fue elegida atendiendo a los requerimientos de filtrado para nuestro sistema que son:

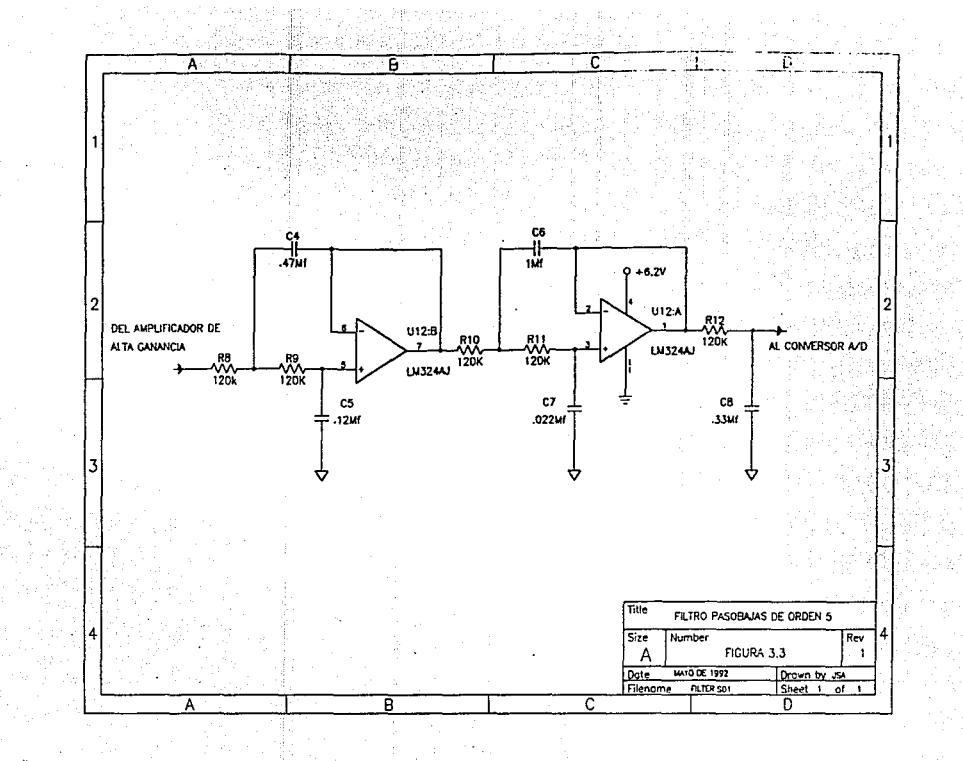

- Banda de paso: entre 0 y 8 Hz. con una atenuación máxima tolerable de 3 dB

- Banda atenuada: por encima de 16 Hz con atenuación minima superior a 40 dB

De aqui que los parámetros caracteristicos de este filtro sean los siguientes:

Atenuación máxima (Amax) = 3 dB Atenuación mínima (Amin) = 40 dB Selectividad  $(K) = f_0 =$ 8 .5  $\overline{\mathbf{r}_1}$  $\overline{16}$ 

Con estas especificaciones obtuvimos la plantilla de diseño que se muestra en la figura 3.4.

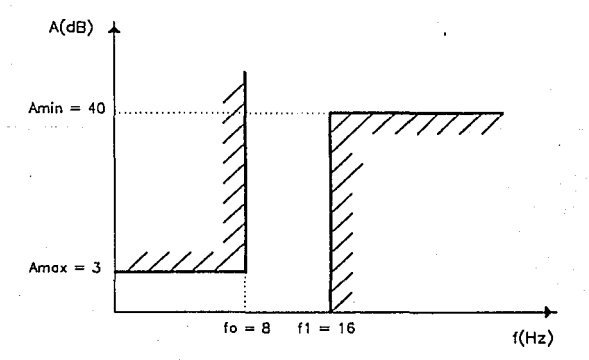

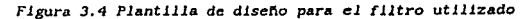

Nuestro siguiente paso es elegir el tipo de filtro que pueda satisfacer esta plantilla de diseño. De las opciones existentes elegimos finalmente un filtro de Legendre de quinto orden. Este filtro nos proporciona una respuesta muy uniforme con una pendiente que se adecúa al corte que requerimos y con un número de componentes pequeño. El orden del filtro se obtuvo de la referencia bibliográfica número 3 al final de este trabajo y en función de los parametros de diseño planteados.

De la misma referencia tomamos la configuración utilizada y las expresiones para la obtención del valor de los componentes empleados en el diseño final de la siguiente manera: para R = R8 = R9 = R10 = R11 = R12 = 120 K

 $C = \frac{1}{R\omega n}$  . 166 x 10<sup>-6</sup>

 $CA = q1C$ ,  $CB = q2C$  $CS = m1C$ ,  $C7 = m2C$ ,  $CB = m3C$ 

donde

 $C4 = 0.427$  if  $q_1 = 2.5763$  $\sigma$ 2 = 6.5109  $CS = 1.080 \text{ m}$  $CS = 0.129$  Mf  $m_1 = 0.7807$  $C7 = 0.026$  uf  $2 = 0.1598$  $m_3 = 2.1363$  $CB = 0.354$  µf

qi, q2, mi, m2 y m3, son constantes normalizadas obtenidas de la solución del polinomio característico para este tipo de filtro de quinto orden.

Los valores comerciales de los capacltores utlllzados para armar el filtro fueron:

> $C4 = 0.47$  *uf*  $CS = 0.12$  µf  $C6 = 1$  uf  $C7 = 0.022 \text{ m}$  $CB = 0.33$   $\mu$ <sup>r</sup>

De la combinación de este filtro paso bajas con la del filtro paso altas de la etapa de preampllflcación utilizado para filtrar la componente de OC a la entrada del amplificador, se obtiene en conJunto un f'll tro paso banda con un ancho de banda de O. OS a 8 Hz,

Para encontrar la eflctlvldad de ambos filtros se sometió a las etapas de ampl1f'icacl6n y de filtrado en conJunt'o a una prueba con una ruente de ruido en la entrada y un analizador de espectro a la salida. La respuesta del sistema se muestra en la figura 3.6.

Pese a que no se aprecia bien la respuesta del filtro a bajas frecuencias por las llaltaclones del analizador de espectro utilizado. el corte a -3dB lo realiza muy cercanamente a los 8 Hz para los que fue diseñado, por otro lado, a -40 dB se tiene una frecuencia muy próxima a 16 Hz también como se planteó en el disef\o.

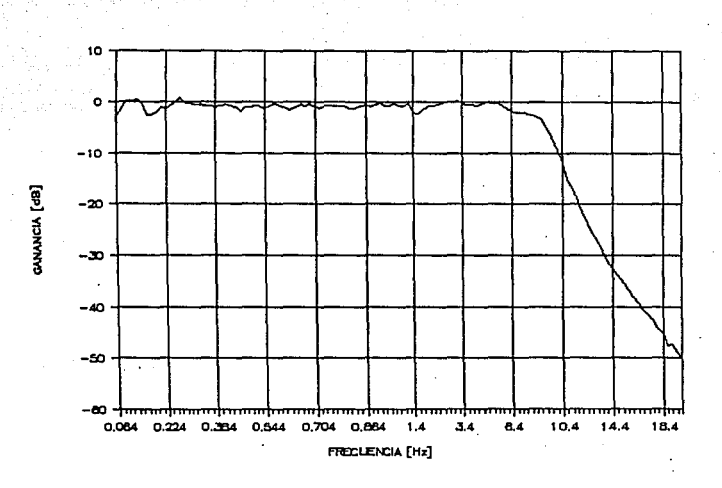

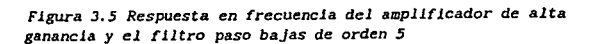

 $26$ 

#### llI. SISTEMA DE TRAHSHISIOH Z7

#### 3.2 CONVERSION ANALOGO-OIGIT Al. Y SERIAl.IZACION

Una vez que la señal ha sido amplificada y filtrada pasa ahora a la etapa de conversión A/O que, junto con un par de registros de corrlmlento y el control de tiempos, logra obtener la sef\al sismlca digitalizada y codificada en serle para poder ser modulada en FSK en la etapa siguiente. El diagrama de estas dos etapas se muestra en la figura 3. 6.

El conversor utilizado es de ocho bits y su manejo es relativamente sencillo. A la terminal mlmero 6 del chip (VIN+) llega la señal analógica a ser digitalizada. Esta señal debe de tener una amplitud de 5 Vpp, sin embargo, como se discutl6 en la etapa anterior, el LM324 requeriría polarizarse con un voltaje mucho mayor a  $+5$  V. Arreglando un regulador filo de  $+5$  V logramos polarizar a los A.O. con •6.2 V. Este voltaje fue elegido dado que en caso de tener un pico transitorio a la entrada de los A.O., a su sal ida, éste no podrá ser mayor a 5 Vpp protegiendo con el lo al conversor A/D de acuerdo a sus especificaciones. Con esta polarlzacl6n es posible tener a la entrada del conversor A/D una señal anlógica sin distorsión máxima de 3 Vpp centrada en la tierra virtual de 2. 48 Vdc. Bajo estas condiciones, en la terminal 9 (VREF/2) se debe tener un voltaje de referencia de CD de valor tal que sea igual a la mitad del voltaje plco a pico de la sef\al analógica a convertir que para nuestro caso es 1.5 Vdc. Este voltaje le indica al conversor precisamente, cual es el rango de convers16n de escala completa, esto es 00000000 para cero volts <sup>y</sup> 11111111 para 3 volts.

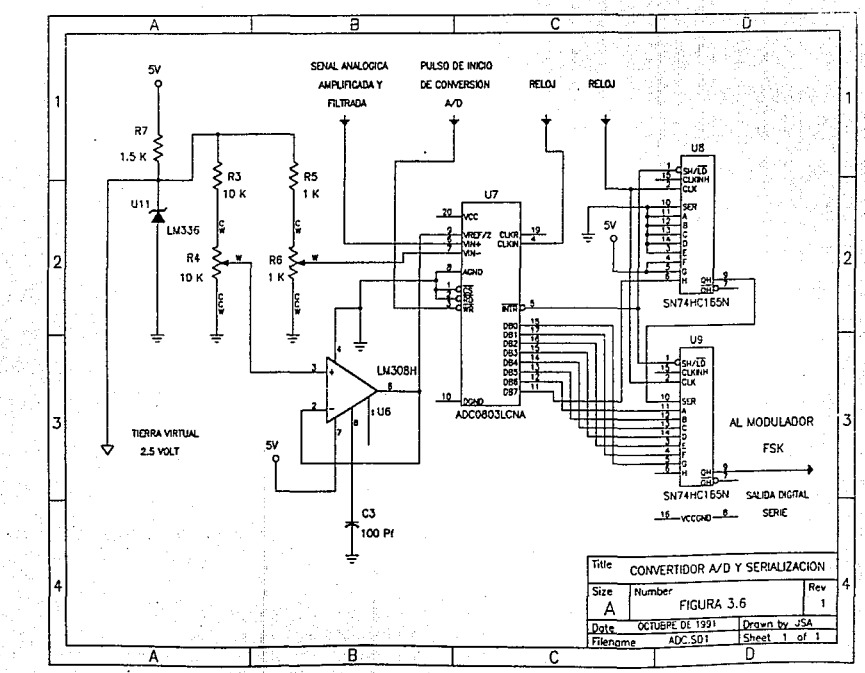

Por otro lado, es necesario realizar Un ajuste adicional dado que la excursión de la señal no es de  $-2.5$  V. Para compensar esta diferencia se hace VIN- (terminal 7) igual a 1 Vdc ya que a la entrada del conversor se encuentra un sumador analógico de voltajes en donde se lleva a cabo la diferencia de la señal VIN+ con la señal VIN-. con esto se logra que a la entrada del conversor se tenga únicamente la señal analógica centrada en VCC/2 (2. 48 Vdc) y sin ninguna componente de directa que provoque errores en la operación del convertidor A/D. En la figura 3.7 es más fácil apreciar los a.justes mencionados y visualizar las razones de cada uno de el los.

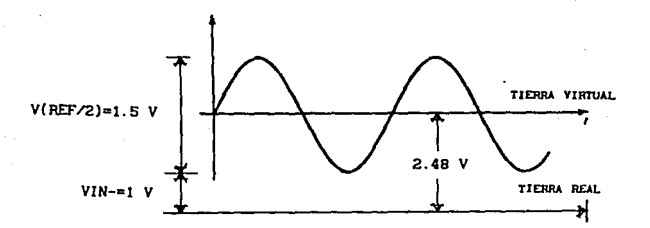

#### FJgura *3.* 7 AcondlcJonamJento de *la sel\al* analógJca *a ser*  dJgJtallzada

EL voltaje VIN- se obtiene de un simple divisor de voltaje variable con ayuda de R5 y R6, el cual está polarizado con un voltaje de 2.48 Vdc, un diodo zener (Ull) es el encargado de fijar este voltaje que además genera el voltaje de referencia para la

#### III. SISTENA DE TRANSHISION

tierra virtual. Dado que VREF/2 requiere de una baja impedancia de entrada se utiliza un A.O. (UG) alambrado como seguidor para fijar este voltaje.

Una vez acondicionada la señal a ser digitalizada, requerimos de los comandos de control para realizar la conversión. **Las** terminales marcadas con CS, RD y WR son las necesarias para controlar a este dispositivo; sin embargo, para la configuración que utilizamos únicamente se requiere controlar WR y mantener activado permanentemente el dispositivo y listo para ser leído en todo momento poniendo  $\overline{CS}$  y  $\overline{RD}$  referidos a tierra real.

Puesto que el tipo de comunicación que estamos utilizando es asincrona, la información a la salida del conversor no nos sirve para nuestros fines de transmisión ya que requerimos que ésta esté serializada en una trama que incluya tanto a los 8 bits de información como a los bits de control. Para lograr el formato de la trama de final de información utilizamos dos registros de corrimiento serie de 8 bits.

Estos registros de corrimiento serie, corren la información de su terminal A hacia la B con salida en la terminal QH en cada ciclo de reloj, agregándole además 2 bits de paro y 1 de inicio para que pueda ser decodificada por el sistema en el puesto central de registro. Por otro lado, cada etapa individualmente se carga con información cuando en la entrada SH/LD existe un nivel bajo de voltaje.

Dadas estas características de operación es completamente factible interconcetario con el conversor A/D para poder obtener a la salida del segundo registro de corrimiento (US) la señal digital con la información serializada.

3.3 GENERACION DE LA TRAMA Y CONTROL DE TIEMPOS

taini, Angeles II

Para la explicar la manera en que se lleva a cabo el control de conversión y serialización es conveniente atender al diagrama de tiempos de la figura 3.8.

RELOJ DE LOS REGISTROS DE CORRIMENTO  $^{14}$  $15$   $16$   $17$   $18$   $19$   $110$   $111$   $112$ **FRAFFITHELLE**  $\int$  CLK 358 Hz **WR 358/11 Hz SH/LD (INT)** 

Figura 3.8 Diagrama de tiempos de control

El oscilador principal genera una frecuencia de 3.58 MHz que se divide sucesivamente entre 10 por medio de contadores de décadas hasta obtener una frecuencia de 358 Hz (figura 3.9). Esta frecuencia alimenta a los relojes comunes de los registros de corrimiento que en la subida, al final de su periodo, provoca un corrimiento serie de la información dispuesta en sus terminales.

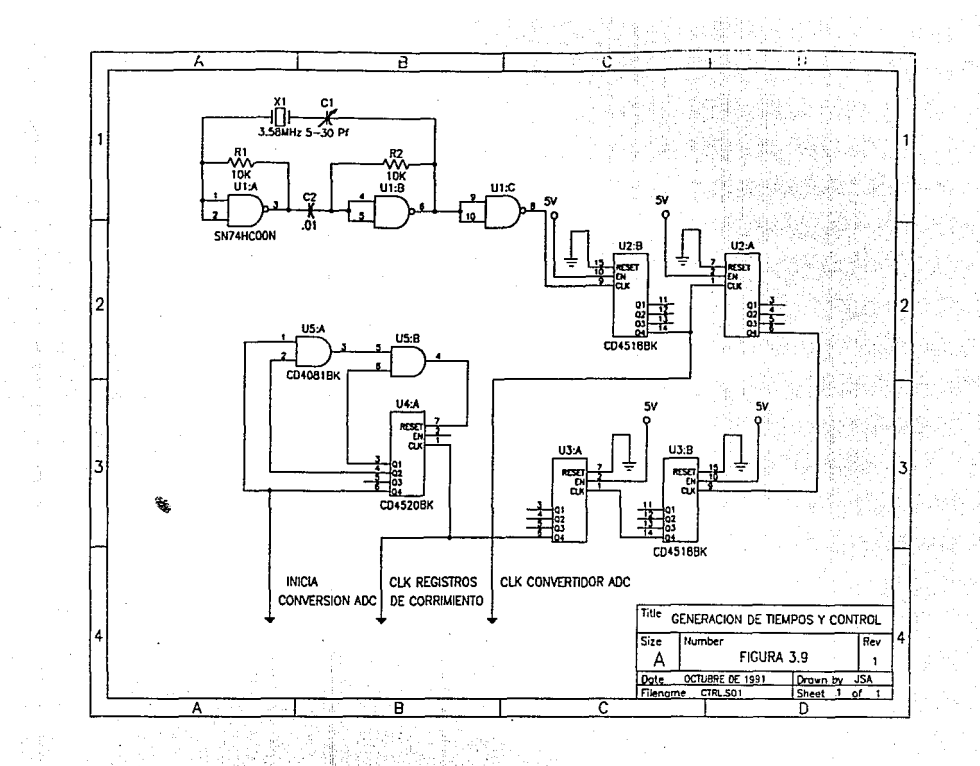
Son en total 11 corrimientos en los registros que dan lugar a una trama de 11 bits incluyendo los bits de control, como se ve en la figura 3. 10.

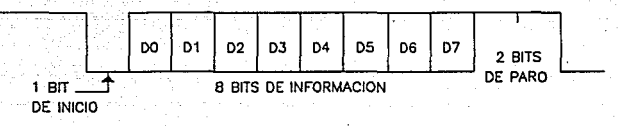

# Flgura 3. 10 Formato aslncrono de lnformacJón

Antes de que se produzca la bajada número 12 en el reloj de los registros, a la pata WR del conversor llega un cambio de nivel de bajo a alto que le da la orden de tomar otra muestra de la señal analógica en· su entrada, siendo el tiempo de conversión de aproximadamente 200 µs a una frecuencia de operación de 358 KHz obtenida también del oscilador principal.

Despúes de cada conversión A/D, el conversor genera un cambio de nivel de alto a bajo en su terminal INT de 1 µs de duración aproximadamente que esté. conectada a las terminales SH/Lñ de los registros de corrimiento y que es suficiente para que estos carguen la información de la nueva muestra.

Cabe mencionar que la velocidad de transmisión de 358 baud que utilizamos en nuestro sistema no es precisamente una velocidad normallzada, siendo la estándar más cercana de 300 baud, sin embargo, dado que el sistema de recepción es totalmente versátil

#### 111. SISTENA DE TRANSMISION

para operar a cualquier velocidad cercana a 300 baud, previa programación, elegimos f'inalznente 358 bauds debido a que el cristal de 3.58 MHz es bastante comercial y fácil de conseguir, además, se logra aumentar la velocidad de auestreo hasta 4 veces la frecuencia máxima de las señal que es de 8 Hz.

# 3.4 MOOULACION FSK

Tener.os ya la lnformaclón analógica digitalizada y seriallzada *'J•*  ahora es necesario modularla para poderla enviar hasta el puesto central de registro. Aprovechando los canales disponibles asignados para la transmlsl6n analógica, es factlble enviar la ln!'ormación digital »adulada ahora en FSK.

Como se mencionó anteriormente en la introduccl6n, los canales que utiliza SISMEX son canales de voz con un ancho de banda de 100 a 4000 Hz y la transmisión de la setíal es por modulación en frecuencia. Para el sistema de transmisión digital todo esto es totalmente operable con la diferencia de que la información analógica está formada únicamente por dos señales sinusoidales de distinta frecuencia, una para el 1 lógico y otra para el O lógico que es el principio en que se basa la modulación FSK.

El diagrama del clrculto eléctrico encargado de la modulac16n FSK se muestra en la figura 3.11 y, como puede observarse, el núcleo prlnclpal lo forma el circuito integrado XR-2206, que describiremos enseguida.

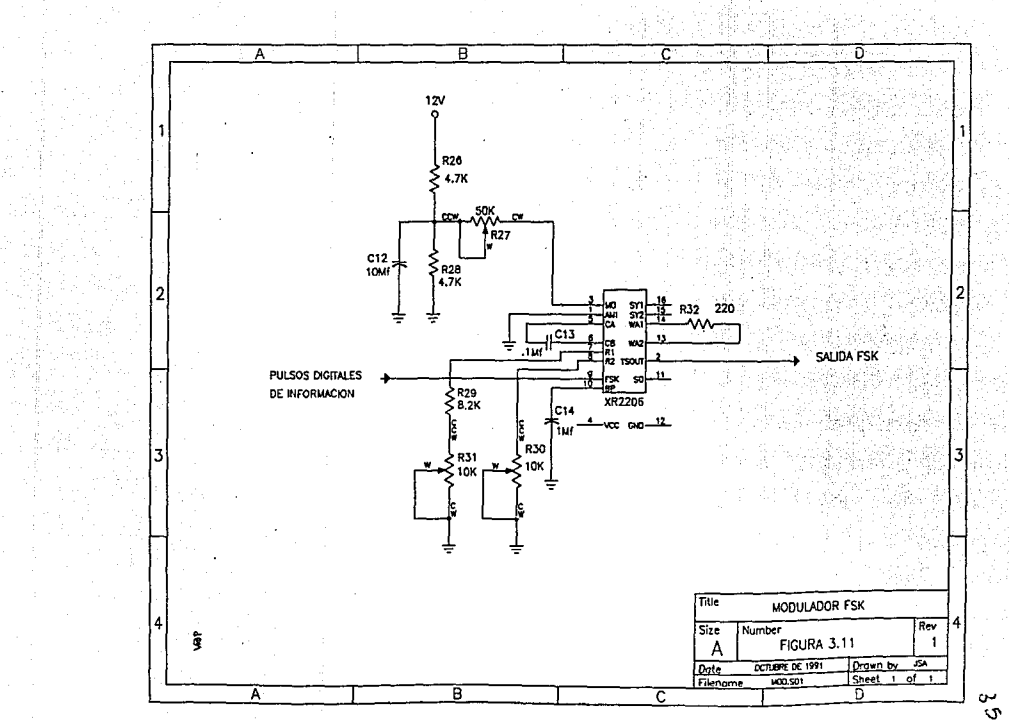

El XR-2206 está compuesto internamente, como se ve en la figura 3.12, por cuatro bloques funcionales; un oscilador controlado por voltaje (VCO), un multipllcador analógico con un generador senoidal: un ampllf'icador seguidor de ganancia unitaria y un Juego de swi tches de corriente.

El VCO produce una frecuencia de salida proporcional a una corriente de entrada, la cual es producida por una de las resistencias que se encuentran entre las terminales de temporización y tierra. Los swltches de corriente derivan una de estas terminales de temporización al VCO de acuerdo a la señal en la entrada FSK (terminal 9). para producir una frecuencia de sallda determinada.

Las resistencias de temporización en nuestro circuito son R31 + R29 *v* R30 conectadas a las terminales 7 *v* 8 respectivamente. Dependiendo de la polaridad de la aeftal lógica en la terminal 9, actúan ya sea R31 + R29 6 R30. SI en esta terminal existe un nivel de voltaJe mayor o Igual a 2 V (l lógico) se activa R31 + R29. Del mismo modo, si el nivel de voltaje es menor o igual a 1 V, se actl va Onicamente R30, De esta manera, la frecuencia de salida puede ser fijada entre dos valores, fi y f2, de la forma siguiente:

 $f_1 = 1/(R31 + R29)C13)$   $\ldots$  3.3 У  $f_2 = 1/R30 C13$   $\ldots$  3.4

Como se mencionó en el capitulo II, en la red SISMEX actual existen estaciones que no envian directamente la señal hacia

# **III.** SISTEMA DE TRANSMISION 37

Cludad Unlversltarla, sino que se auxlllan de otras estaclones cercanas que actúan como repetidoras para lograrlo. De este modo tenemos que de Cd. Serdán y de Tonantzintla se transmite hacia Altzomoni y de ahi al puesto central de registro, dando por resultado que en el espectro de esta Ultima estación venga la

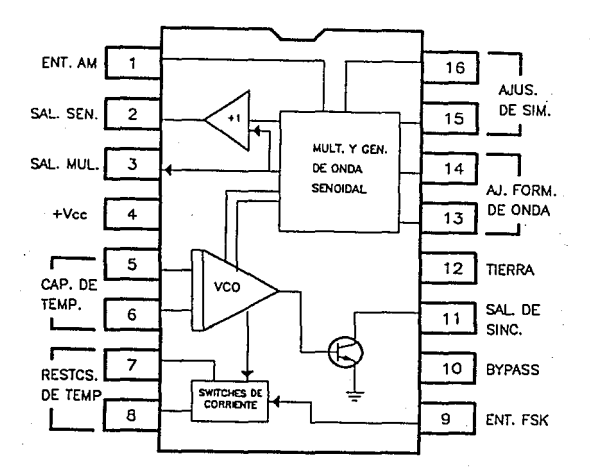

F!gura 3.12 D!agrama de bloques del XR-2206

información de las tres estaciones. De igual forma la señal que viene de los Organos comparte su ancho de banda con la señal que se registra en la estación de Jocotitlán.

Para que nuestra red digital siga siendo compatible con la red telemétrica actual, es necesario adecuarnos a estas

caracteristicas de operación y repartir en el ancho de banda disponible de las se1'ales que comparten su canal los espectros de la señal FSK correspondientes. Para lograr esto, hemos definido tres pares de frecuencias marca-espacio separadas 1000 Hz para evitar al máximo interferencia entre ellas de la slgulente manera:

ASIGNACION 1:  $F_{\rm H}$  = 970 Hz  $F_{\rm L}$  = 1170 Hz  $\rightarrow F_{\rm O}$  = 1070 Hz ASIGNACION 2:  $F_R = 1970$  Hz  $F_L = 2170$  Hz  $\div F_0 = 2070$  Hz ASIGNACION 3:  $F_{\rm H} = 2970$  Hz  $F_{\rm L} = 3170$  Hz  $\rightarrow F_{\rm O} = 3070$  Hz

La diferencia entre cada par de frecuencias asignado es de 200 Hz atendiendo a especificaciones del fabricante para Un mlnlmo. ancho de banda y una más fácil demodulación en el centro de registro.

Para saber si la capacidad. del canal es suflclente para llevar tres sef\ales FSK. para el caso extremo, obtuvimos su espectro en f'recuencla que se observa en la figura 3. 13. En el espectro observamos que a una frecuencia de 3500 Hz se tiene una atenuación de 30 dB, lo que indica que al menos teóricamente es posible su transm1s16n en canales de voz. Ya en las pruebas de campo confirmamos su factibll ldad *':/* finalmente, la aslgnacl6n de frecuencias propuesta es la que permanence.

Por último, basándonos en la expresión 3.4 para. las tres asignaciones marca-espacio utilizadas, obtenemos el valor de R29, R30, R31 y C13 que cumplan con los rangos de frecuencia seleccionados:

SISTENA DE TRANSMISION

Con R29 = 8.2 K, R30 = 10 K y R31 = 10 K para todos los casos para  $F_R = 970$  Hz  $F_L = 1170$  Hz  $\rightarrow$  C13 = 1  $\mu$ f para  $F_{\rm H}$  = 1970 Hz  $F_{\rm L}$  = 2170 Hz  $\rightarrow$  C13 = .045  $\mu$ f 휴있다는 사 para  $F_{\parallel}$  = 2970 Hz  $F_{\parallel}$  = 3170 Hz  $\rightarrow$  C13 = .033 µf

and the summer with

 $\mathbb{E}_{\mathbf{y}}\left[\mathbf{y}_{\mathbf{X}}^{(1)},\mathbf{z}\left(\mathbf{y}\right)\right]^{T_{\mathbf{y}}\left(\mathbf{y}\right)}$ 

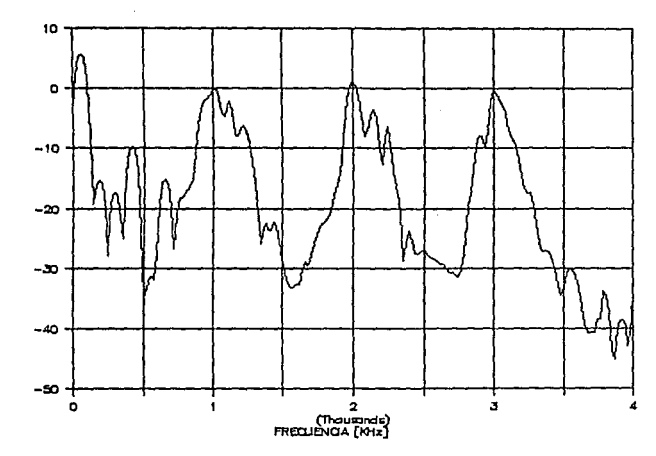

Figura 3.13 Espectro de tres señales FSK

 $\pi_{\pi_1,\pi_2}$  ,  $\pi_{\pi_1,\pi_2}$  ,  $\pi_{\pi_1,\pi_2}$  , and

**GANANCIA** [4B]

# IV. SISTENA DE RECEPCION 40

# IV. SISTEMA DE RECEPCION

Hasta este momento hemos discutido la manera on que se lleva acabo la digitalización, serialización y modulación de las señales sismicas en el campa para ser transmitidas. ahora mencionaremos la forma en que esta información es recuperada y procesada en el puesto central de registro.

### 4.1 PARAMETROS OE DISENO Y CARACTERISTICAS GENERALES

Para el diseño del sistema de recepción consideramos los siguientes parámetros básicos de las señales transmitidas:

- Al puesto central de registro llegan 6 señales digitales totalmente asincronas moduladas en F'SK donde 2 y hasta 3 de el las se encuentran en un mismo canal

- La velocidad de transmisión de cada una de las 6 señales es de 358 baud

En base a estos parámetros se diseñó el sistema de recepción con las siguientes características:

l) Filtrado y demodulaclón de la senal FSK para recuperar la lnf'ormación digital

2) Concentración de la Información digital en un sistema maestro que procesa la información de las 6 señales con las siguientes caracterlsttcas:

2.1 Decodifica la trama de información en su formato de 1 bit de lnlcio y 2 de paro para recuperar los 8 bits de de la señal muestreada en el campo para cada una de las 6 estaciones transmisoras

2.2 Una vez obtenido el dato de 8 bits, se envia a un sistema de conversión D/A (mico que con los pulsos de control correspondientes seleccionará el tambor indicado para eu graficación analógica, esto para seguir siendo compatibles con la red analógica actual

2.3 Envia simultáneamente la información digital a una computadora por su puerto procesamiento. serle a 9600 baud para su

# 4.2 FILTRADO Y DEMODULACION FSK

Una vez que la señal modulada en FSK es recuperada en el puesto de registro por radio-receptores ajustados a la misma frecuencia que los transmisores correspondientes en el campo, recuperamos la lnf'ormaclón en pulsos digitales para que pueda ser procesada. Este procedimiento lo llevamos acabo utlllzando el circuito integrado XR-2211 que Junto con el XR-2206 que se ut 11 iza en la modulación forman la parte piodulación-demodulación FSK de nuestro sistema,

Dado que la información proveniente de Los Organos *y* de Altzomonl viene compuesta por 2 y 3 señales FSK, respectivamente, es necesario filtrar cada una de las señales antes de que sean decodificadas por los demoduladores haciéndoles más fácil su tarea

============================== y evitándoles una posible confusión por la mezcla de frecuencias.

Los filtros utilizados son pasa banda de orden  $2$  diseñados para dar una respuesta de acuerdo a la función caracterlstlca de Butterworlh, es decir. plana en la banda de paso y una pendiente poco abrupta C-20 dB por década), sln embargo esto es suficiente para nuestras necesidades. Los parámetros de diseño se muestran en la slgulente tabla:

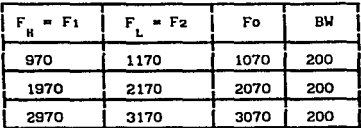

UKIDADES EK Hz

En el dlagrama de la figura 4.1 se muestra el circuito del f'iltro con el valor de los componentes.

Una vez filtrada la señal FSK es ya posible demodularla con el XR-2211 del cual daremos una breve descrlpc16n antes de hablar de los parámetros seguidos para su diseño. Este CI está formado básicamente por un sistema PLL que consta de un preamplificador de entrada, un multiplicador analógico usado como detector de fase, y un oscilador controlado por voltaje de precisión (VCO), como se ve en la figura 4. 2.

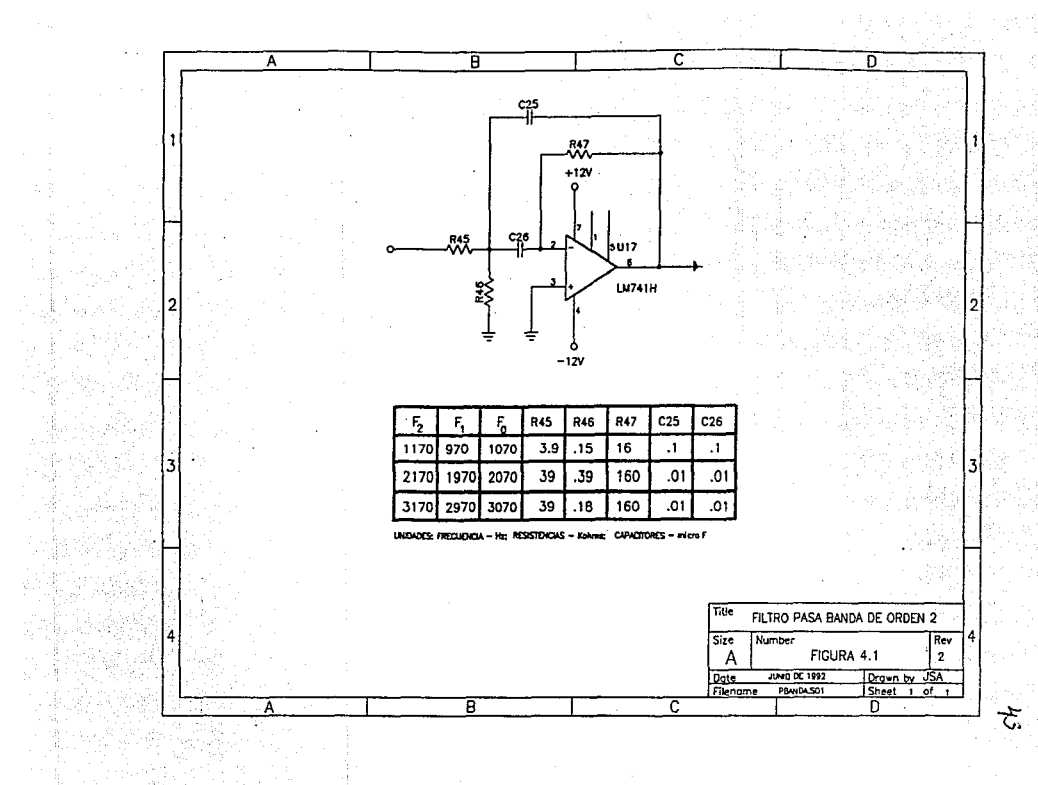

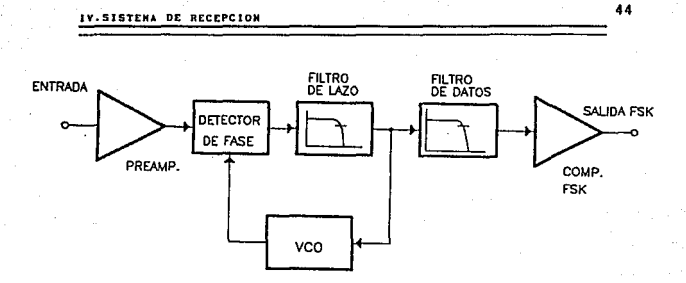

*Flgura 4.2* Diagrama *funclonal* de *bloques del slstema*  de demodulacl6n FSK empleando el XR-221 I

El preamplificador se utiliza como un limitador tal que señales tlpléas de entrada de arriba de 2mV RMS son wnpllflcadas a nivel mayor y constante de voltaje. El multiplicador detector de fase actúa como una compuerta OR exclusiva. Si una señal de entrada se aplica al sistema, el comparador de fase compara la rase y la frecuencia de la serial de entrada con la frecuencia del veo y genera un voltaje cuya magnitud está. relacionada con la diferencia de fase y frecuencia entre las dos señales. En el momento en que wnbas seftales estén en fase y a la misma frecuencia, este voltaje se mantiene en un nivel bajo. Por el contrario, al detectar la diferencia de las seftales, genera un nivel alto de voltaje. Esta señal pulsante es rectificada por el filtro paso bajas que obtiene su valor promedio de OC. Con este valor de OC dlsparn nl comparador que se encuentra a la sal lda del diagrama en función de su umbral de referencia, con un filtrado previo y adcmás, realimenta al VCO para su control. De la salida del comparador obtenemos finalmente, la señal digital decodlflcada *y* lista para ser procesada.

IV.SISTEMA DE RECEPCION

ol. 2.1 ECUACIONES DE DISEFIO

La. forma en que se alambró el circuito de demodulaci6n se presenta en la figura 4.3. Las ecuaciones que determinan el valor de los componentes son las siguientes:

1. Frecuencia central del VCO, fo:  $f_0 = 1/(R45 C23) Hz$ 

2. Voltaje de referencia interna:

 $V_R = +V/2 - 650$  mV

3. Constante de tiempo del filtro paso bajas en el lazo  $\tau$ :  $\tau = R43$  C23

4. Constante de amortiguamiento en el lazo  $\zeta$ :

$$
\zeta = 1/4 \sqrt{0.05 \cdot 0.023}
$$

5. Ancho de banda de barrido en el lazo:  $\Delta f / f_0 = R_0 / R_1$ 

6. Constante de tiempo del filtro de información FSK, tF:  $\tau F = RrCr$ 

Como mencionamos en la parte de modulación, existen tres pares de valores Mrca-espaclo, que lntervlenen en nuestro sistema *y* son:

970-1170 Hz

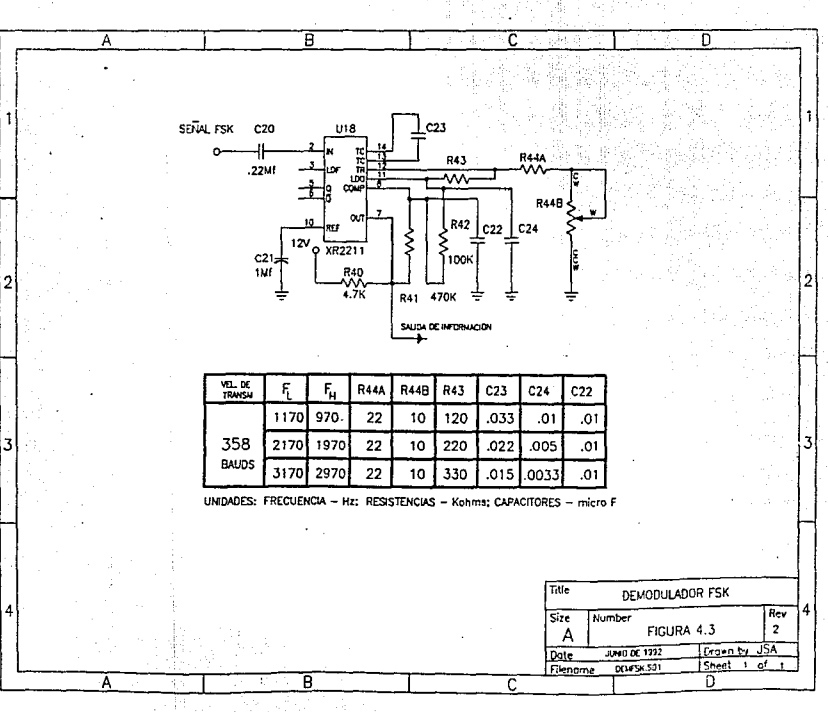

고<br>C

#### IV,SJSTEHA DE RECEPCIOH

# 1970-2170 Hz 2970-3170 Hz

En base a estos requerimientos. los valores de los componentes· se calculan en forma práctica de las siguientes expreslones sugeridas por el fabricante:

$$
f_0 = \frac{f_1 + f_2}{2}
$$

b) R45 se elige en el rango de 10 K a 100 K (22 K para nuestro caso)

c) C23 se despeja de la expreslón dada en

 $C23 = 1/(R45 f_0)$ 

d) El valor de R43 se calcula para dar un incremento Af equivalente a la desvlaclón marca espacio

$$
R43 = R45[f_0/(f_1-f_2)]
$$

e) Normalmente se recomienda un amortiguamiento  $\zeta = 1/2$  con lo que de la expresión dada en 4

$$
C24 = C23/4
$$

f) El cálculo de la capacltancla del filtro de datos es. C22: Para R42 = 100 K, R41 = 470 K, el valor de C22 recomendado es:

 $C22 = 3/(veloc1)$ dad de transmisión)  $\mu$ F

#### IV.SISTEMA DE RECEPCION

En la tabla anexa a la figura 4.3 se encuentran los valores de los componentes para los tres tipos de demoduladores FSK empleados.

## 4.3 UNIDAD MAESTRA DE PROCESAMIENTO

Una de las partes más interesantes de toda la red digital es precisamente la encargada de decodificar las 6 señales digitales codificadas en el campo. Esta tarea no es definitivamente sencilla si pensamos que el procesamiento de la señal será relizado por un sistema maestro con un sólo algoritmo capaz de decodificar y procesar simultaneamente las 6 tramas asíncronas que llegan al sistema.

Como mencionamos en el capítulo II cuando dimos una descripción general de la red, el procesamiento y decodificación de la información está controlado básicamente por el MSSMC11A1 el cual es necesario describirlo de una manera breve.

### 4.3.1 DESCRIPCION GENERAL DEL MB8HC11A1

El M68HC11A1 es un microcontrolador (MCU) de 8 bits de tecnología de alta densidad complementaria metal-óxido (HCMOS), de la compañía MOTOROLA, con grandes capacidades periféricas integradas en el mismo chip.

Su velocidad máxima en el bus es de 2 MHz y en general, su consumo de energía es bajo. Posee una ROM interna eléctricamente borrable y programable (EEPROM) de 512 bytes, y 256 bytes de memoria de acceso aleatorio (RAM).

Cuenta además con ocho canales de conversión análogo-digital (A/D) de ocho bits de resolución.

Incluye también, una interface para comunicación asincrona serie (SCI} y una Interface perlférlca serle para comun1cacl6n slncrona (SPI). Cuenta adlclonalmente con un sistema de monltoreo de protección contra errores del sistema conocido como *watchdog*  (COP).

La figura 4.4 es un diagrama de bloques de el MCU M68HC11A1. Este diagrama muestra los principales subsistemas indicando el número de la terminal a la que pertenecen en el MCU. En este traba.jo se utilizan sólo unas cuantas de las funciones totales del MCU que en su momento se explicarán a detalle. Una descripción más detallada del mlcrocontrolador se puede encontrar en la referencia 13 indicada al f'lnal del trabaJo.

## 4.3.2 NODELO DE PROGRAMACION

La figura 4. 5 muestra los 7 registros con que cuenta el CPU y qua pueden ser utilizados por el programador. Los dos acumuladores (A y B) pueden ser utilizados como uno solo de 16 bits llamado registro D con el que se pueden realizar operaciones de 16 bits a pesar de ·que el CPU sea técnicamente un procesador de 8 bits.

El H38HC11A1 cuenta con un grupo muy completo de instrucciones que. facllltan en gran medida el disef\o de programas que pudieran ser complejos y dificiles de implementar en microprocesadores convencionales. Su Juego de instrucciones incluye las intrucclones

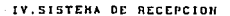

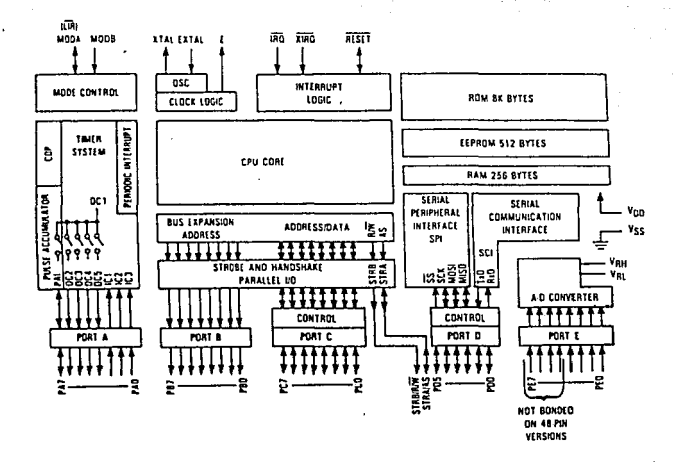

Figura 4.4 Diagrama de bloques del M68HC11

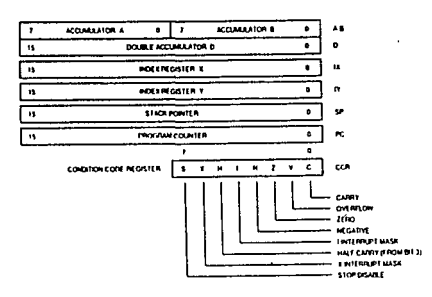

Figura 4.5 Modelo de programación del M68HC11A1

#### IV. SISTEMA DE RECEPCION

fundamentales para lectura y eser! tura en memoria y en los distintos acumuladores y registros; multiplicación entre dos palabras de 8 bits produciendo una de 16 bits. y división entre dos palabras de 16 bits cada una; un juego completo de operaciones lógicas: lnstrucclones para corrlmlento y rotación 16glca y aritmética de un byte; instrucciones para manipulación de variables indexadas que son parte fundamental en los programas diseñados en nuestro sistema; instrucciones llamadas branches que son de gran utilidad para la transferencia del flujo de operación en una condlc16n lógica evaluada y otros tipos de instrucciones no mencionadas ni utilizadas en este trabajo.

# 4. 3. 3 ARQUITECTIJRA GENERAL DEL SISTEMA

El H38HC11At llene dos modos fundamentales de operación, modo de un sólo chip y modo expandido. Puesto que la versión 'Ai con la que contamos tiene desahabilitada su ROM interna se diseñó el sistema para trabajar en modo expandido. El diagrama de la figura 4. 6 muestra la conexión del microcontrolador con todos los dispositivos perlf'éricos necesarios y requeridos para el funcionamiento global del sistema.

La frecuencia de operación del microcontrolador la genera un oscllador que fue alambrado conforme al modelo sugerido por el fabricante y el cristal utilizado es de 8 MHz cuya frecuencia es dividida internamente por el MCU entre 4 para lograr finalmente una velocidad en el bus de 2 MHz.

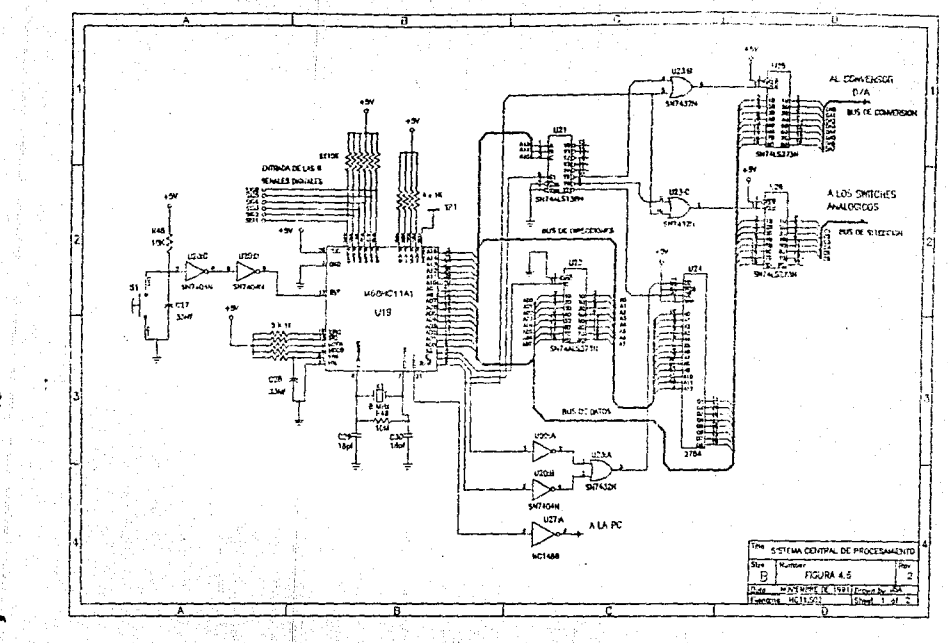

Ã

σî

#### IV, SI STEHA DE RECEPC ION

El RESET externo se logra mediante el empleo de un capacl tor y una resistencia de pull-up conectada a Vcc que se acoplan al MCU a través de dos buf'fers Inversores.

Las terminales de entrada al MCU que no se utilizan están enclavadas a Vcc por medio de una resistencia para evitar que al microcontrolador se lntroduzcnn ruidos lnducldos que pudieran afectar su operación. Las terminales que aparecen como MODA y MODB son enviadas a Vcc para programar al dlsposltlvo en modo expandido.

La terminal 21 del HC11 es la salida del SCI que junto con el HC1488 hacen posible la comunicación con la PC. El MC1488 no es más que un conversor de niveles TTL a RS-232.

El decodificador 74LS373 junto con la terminal AS del MCU habilitan como dlrecclones los B bits menos slgnlflcatlvos (de A7 a AO), que lntrinsecamente funcionan como el bus de datos.

El decodificador 74LS138 con la combinación de A15, A14 y A13, permite seleccionar hasta 7 dlsposltlvos externos. Dentro de estos dlsposltlvos se encuentran una EPROM de SK x B que es donde se encuentra almacenado el programa principal que coordina todo el sistema. Este decodificador también habilita a U25 y U26 que coordinan el control del conversor D/A y a los swltches anal6glcos respectivamente.

# 1 V, S l STEH.t. DE RECEPC 1 OH 54

#### 4. 3. 4 CONVERSION DIGITAL-ANALOCO Y GRAFICACIOH

La conversión D/A se lleva a cabo utilizando el DACOSOO, que es un conversor de alta rapidez ( 100 ns) y de gran inmunidad al ruido. Adeinás, su funcionamiento es bastante sencillo, y requiere un número muy reducido de dispositivos externos. En la figura 4.7 se muestra la forma en que fue implementado en nuestro sistema junto con la parte de selección y adecuación de la set\al para su graficaclón.

El nivel de voltaje analógico a la sallda. del DAC lo determina la corriente que circulá por las resistencias R52 y R53. A su vez, esta corriente la f'iJa el voltaje de referencia y la resistencia R50 conectada a la terminal 14. Esta caracteristica nos sugiere acoplar al DAC por medio de un seguidor de voltaje a las etapas subsecuentes ( U29A).

Por convención, el nivel de voltaje de las señales analógicas que llegan a los tambores es de 2 Vpp, y dado que el DAC nos entrega un voltaje mayor a éste, es necesario atenuar previamente la serial. Esta atenuación ln. logramos con un sistema básico de atenuación variable formado por R54 y R56.

Antes de que la señal analógica llegue a los switches de selección, es necesario que sea completamente unipolar, de lo contrario los switches analógicos no operarán correctamente.

En el 4066, de tecnología CMOS, se encuentran cuatro switches analógicos bidlrecclonales con una terminal independiente de

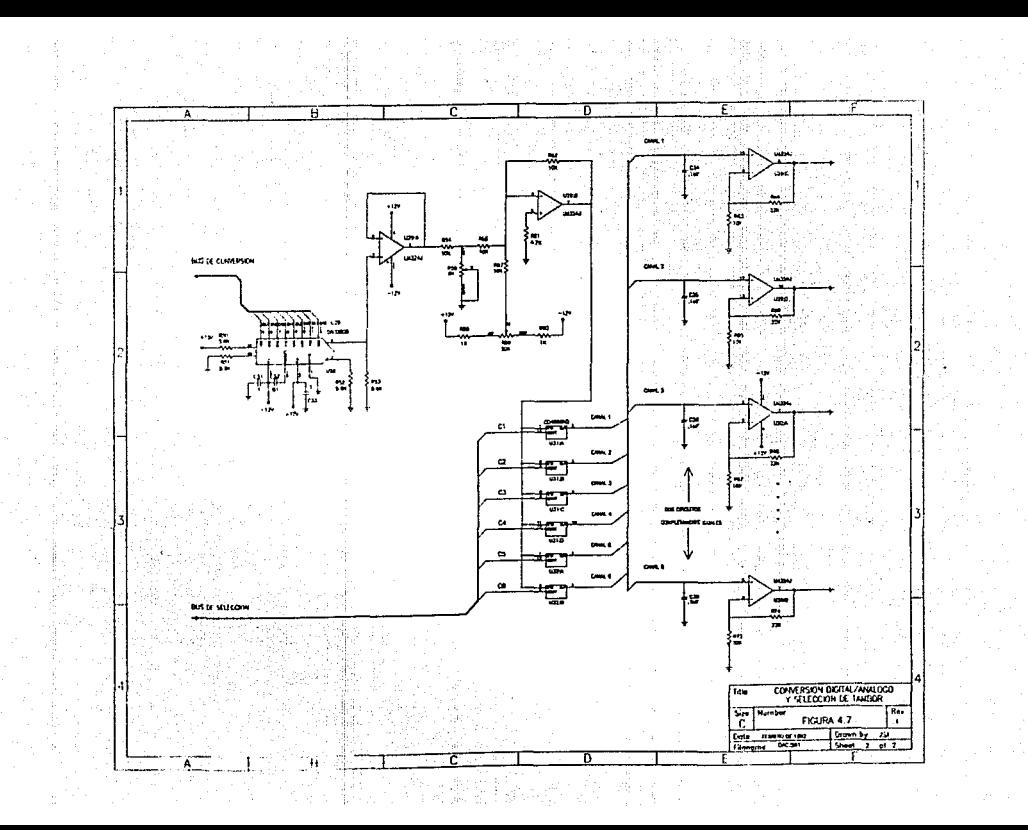

control. Unicamente cuando a esta terminal se le aplica un nivel de voltaje mayor a 3 volts (con Vcc = +5 V). es posible 'cerrar' el switch y permitir que la scñal en sus terminales correspondientes circule en uno u otro sentido, De lo contrario, el switch permanecerá en un estado de alta impedancia equivalente a un clrcul to abierto.

La versatllldad en el control de los swltches del 4066 nos permite ullllzar únicamente un conversor D/A y, a través del bus de. selección, habilitar solamente el switch que canalizará la señal al tambor de graficación que deseemos.

Con el objeto de suavizar la forma de la señal convertida, se coloca un capacitor a la salida de cada switch y antes de un ampllficador que, en conjunto con el atenuador, determinará la amplltud final a la entrada del tambor correspondiente.

4.3.5 HAPA DE HEllORIA

El mapa de memoria del sistema se muestra en la figura 4. 8. Los primeros 256 bytes del mapa de memoria constituyen a la RAM interna del MCU. En la programación se utilizan estas localidades de memoria para almacenar todo tipo de variables involucradas en los procesos de decodlflcaclón de las tramas de lnforrnaclón.

El MCU tiene reservadas las localidades comprendidas entre 1000 y 103f' para 64 registros internos programables. La programación de cada registro por separado controla, habilita, deshabllita o simplemente conf'lgura una tarea muy especial dentro del MCU.

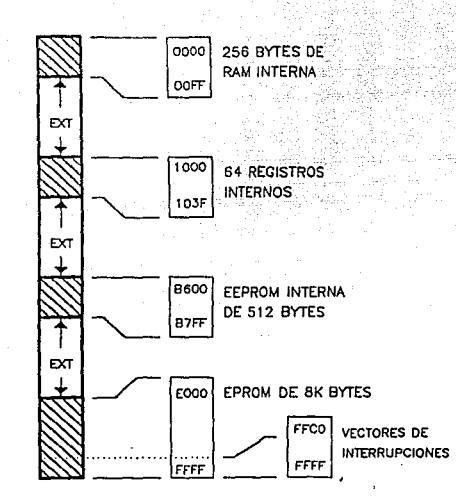

Figura 4.8 Mapa de memoria

En la región B600 a B7FF se encuentran los 512 bytes de la EEPROM interna no utilizada en el sistema. Pese a que esta memoria no forma parte del sistema final, jugó un papel fundamental en su diseño, ya que todos los programas previos de prueba fueron editados manualmente en estos 512 bytes mediante un programa monitor diseñado para tal fin.

A partir de la localidad E000 y hasta FFBF se encuentra la EPROM externa de 8K cuya ubicación en el mapa de memoria la determinan las terminales A15, A14 y A13 mediante el decodificador 74LS138.

# IV.SISTEMA DE RECEPCION 58

En la parte más alta del mapa de memoria se encuentra una sección reservada para alojar en sus localidades los vectores de interrupción. Cuando se da una 1nterrupc16n ya sea mascarnble o no-mascarable, el programa busca en wm. de estas local ldadcs la direcc16n a la cual transferir el control del programa para ejecutar una subrutina de servicio. Cada tipo de interrupción llene asignada una localidad exclusiva con su vector correspondiente. Cabe mencionar que las interrupciones sólo podrán ocurrir cuando hayan sido previamente habilltadas.

Tamblén en esta sección del mapa de memoria, en las dos íiltlmas localidades (FFFE y FFFF), se encuentra la dirección en la que el MCU se posiciona para operar después de que se aplica un RESET externo o bien, al momento de energizar al sistema por primer vez.

Es importante tener presente esta configuración del mapa de memoria para cuando se desee ubicar cualquier otro dlsposltlvo externo ya que si su habilitación coincide con alguna localidad ya establecida pueden existir problemas por un doble seleccionamiento dando un resultado no deseado.

4.4 ALGORITMOS PARA .LA.· OETECCION Y OECOOIFICACION DE LA INrDRMACION OIGiT AL

Para la decodlflcacl6n de la trama en la que vlene la lnformacl6n digital nos encontramos con dos problemas prlnclpales:

- El reconocimiento de un bit
	- La separac16n de los ocho bits de información de los bl ts de control

Hemos diseñado dos algoritmos principales que resuelven cado uno de ellos uno de los problemas planteados anteriormente. La rutina encargada de decodificar el dato de información de ocho bits, actúa como una subrutina de servicio que es invocada por la rutina de reconocimiento de un bit cuando ha detectado a un bit como válido. La explicación detallada de estas rutinas se da a contlnuacl6n.

#### 4.4.1 RECONOCIMIENTO DE UN BIT

El diagrama de flujo que ejemplifica el funclonamlento de esta rutina se muestra en la figura 4.9. Este diagrama se encuentra estructurado con las variables reales de programación cuyo slgnlf'lcado se comprenderá mejor después de la cxpllcac16n dada a contlnuaci6n.

Para el reconocimiento de un blt hemos procurado en primera instancia delimitar su inicio para posteriormente ubicarnos en su parte media y considerar el valor leido en ese instante como el valor real del bit. Para lograr esto, es necesario tomar un cierto

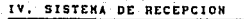

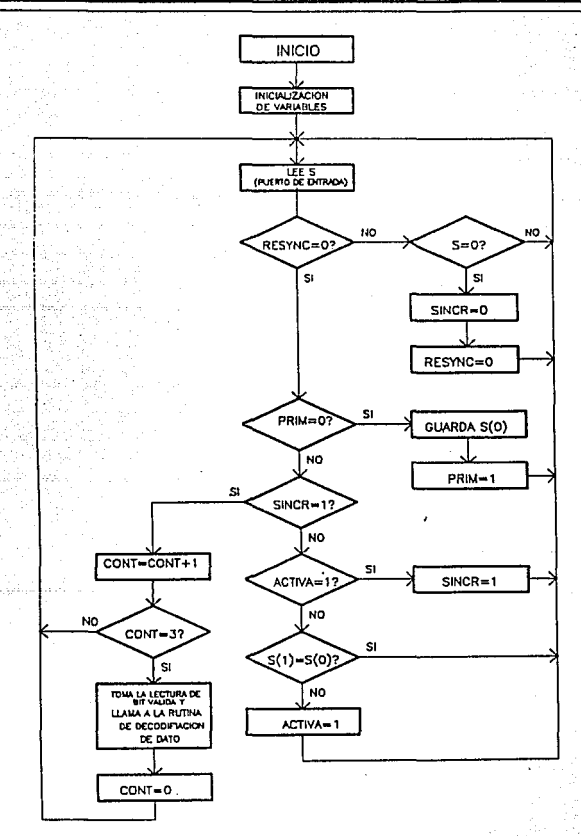

Figura 4.9 Diagrama de flujo para reconocimiento de 1 bit

# IV. SISTEMA DE RECEPCION 61000 AND ALL AND SERVICE OF STREET

número de muestras aleatorias para detectar un cambio de nivel ya sea de alto a bajo o de bajo a alto.

Este lnslante corresponderá. precisamente al inicio del bit. Es lógico suponer que entre mayor sea el número de muestras mayor será. la preclslón para delimitar su inicio; sln embargo, en forma experimental descubrimos que con 4 muestras era suficiente.

Una vez que hemos detectado el cambio de nivel transcurrir otra muestra para que a la siguiente dejamos podamos garantizar que estamos a la mitad del bit o en una región muy cercana a ella, dependiendo de donde se haya delimitado el inicio del bit. A partir de este momento lnlclamos un conteo total de tres muestras más, para asegurar que la muestra siguiente (la cuarta), podrá ser considerada como el valor real del bit. Es en este instante cuando se invoca a la rutina encargada de decodificar el dato de información que irá agrupando cada uno de los bits reconocidos para su procesamiento.

Procuramos siempre tomar la lectura válida a la mitad del bit para no caer en errores dado que el ancho de los blts es variable. En la figura 4. 10, observamos los casos generales en los que podemos incurrir en la búsqueda de la parte media del bit dependiendo de donde se detecte el cambio de nl vel para marcar su lnlcio.

Una vez sincronizados en la región cercana a la mitad de cada bit, podemos suponer que siempre a la cuarta muestra siguiente estaremos ubicados en la misma posición a partir de la cual se inicio la cuenta y sl para el meJor de los casos esta posición

corresponde exactamente a la parte media, estaremos. mustreando siempre al bit a la mitad.

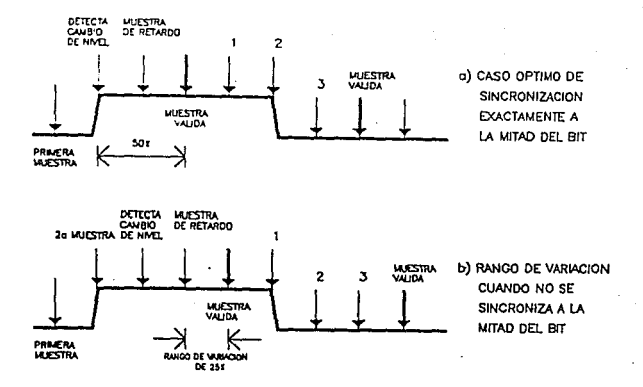

Figura 4.10 Casos generales en el muestreo para la detección del **bit** 

En forma real, el considerar que siempre se estará muestreando en el mismo punto de la región central detectada del bit resulta falso. Tanto el reloj del MCU como el de las tarjetas moduladoras en el campo tienen una deriva. Este corrimiento en los relojes resulta grande si tomamos en cuenta que el sistema estará operando continuamente.

Este problema lo podemos resolver realizando el mismo proceso de sincronización que llevamos a cabo cuando se activa la rutina por primer vez. Hemos elegido el momento de resincronización al final

de cada trama, en el cambio de nivel que existe de los bits de paro al bit de inicio de tal modo que ahora ol algorltmo deberé. marcar el inicio del bit cuando detecte un cambio de n\vel de alto a bajo exclusivamente siendo todo el procedimiento siguiente idéntico al anterior. El algoritmo para la decodlflcacl6n del dato de lnformacl6n deberá notlflcnrle a esto. rutina el momento en que deberá de reslncronlzarse.

### 4. 4. 2 DECODIFICACION DEL DATO DE B BITS

Como ya mencionamos, la tarea de esta rutina consiste en ir ubicando la posición de cada bit cuando se ha reconocido como válido y determinar si corresponde a uno de a los bits de control, o bien al dato de inf'ormacl6n. El diagrama de flujo con el funcionamiento de esta rutina se muestra en la figura 4.11.

Al conocer el estado de la variable LISTO determinamos sl se han o no detectado los dos bits de parada que son los que sirven de referencia Junto con el de !nielo para delimitar el principio de un dato de inf'ormaclón.

En caso de que LISTO no se encuentre encendida, el programa se centrará en buscar la cadena de bits 1-1-0 que corresponden a los bits de control PARO-PARO-INICIO con loe que vlene codlflcada la trama de información. Una vez que esta secuencia de bits se ha detectado la bandera LISTO se enciende indicando que es posible que el siguiente bit sea ya del octeto de información.

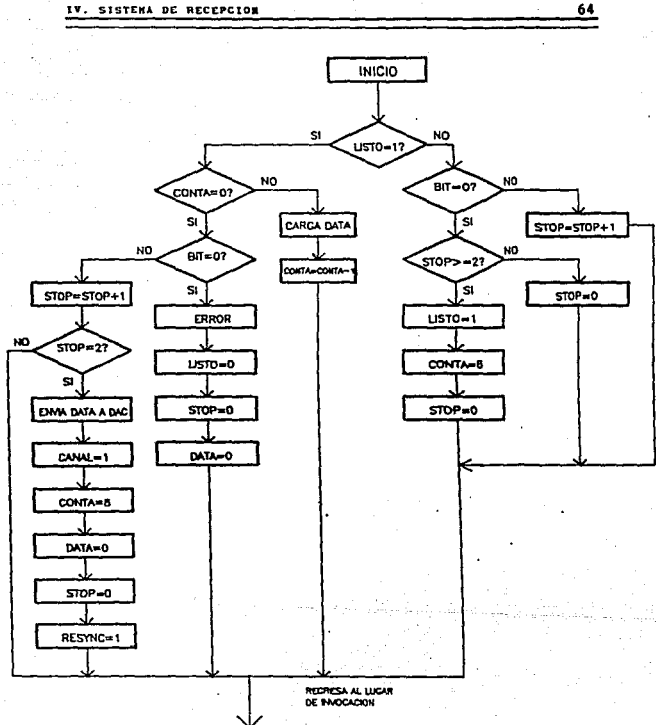

Figura 4.11 Diagrama de flujo para la decodificación de un dato

# SISTEMA DE RECEPCION DE LA SUBSIDIO DE LA SUBSIDIO DE LA SUBSIDIO DE LA SUBSIDIO DE LA SUBSIDIO DE LA SUBSIDIO

Al entrar nuevamente a la rutina con LISTO activado, se inicializa un contador que llevará la cuenta de los blts que se reclben inmediatamente después del bit de INICIO y que se almacenan en la variable DATA. Después de recibir los 8 primeros bits que pudieran ser del dato de información, se esperan recibir los 2 bits de paro (la secuencia 1-1}. Sl esta secuencia se recibe, entonces se podré. asegurar que los 8 bl ts anteriores corresponden a un dato de lnforaacl6n.

Por el contrario, si la secuencia difiere de la esperada entonces se concluye que los bits 1-1 no eran precisamente los de paro o blen. que hubo un error en la estructura de la trama recibida. Para este caso, la bandera LISTO se apagará y se buscará nuevamente la secuencia de control PARO-PARO-INICIO.

Cada vez que se decodifica un dato de información se envia al puerto correspondiente para su conversión D/A y su posterior graflcaci6n en los tambores. Taablén en este momento se encienden las banderas CANAL y RESYNC. La primera será leida por otra rutina ubicada en el programa principal que le indicará que existe ya un dato de informac16n listo para ser enviado a la PC Junto con un encabezado de ldentificac16n del canal del que procede. La bandera RESYNC servirá para indicarle a la rutina de reconocimiento de 1 blt que inlcle la reslncronlzac16n para el muestreo del blt. considerando el cambio de nivel de los 2 bits de paro al de inicio.

4.5 ESTRUCTURACION DEL PROGRAMA FINAL

### 4.5.1 PROGRAMA PRINCIPAL

Dado que una parte muy importante de nuestro sistema es el envio de la información digital a la PC, hemos implementado la rutina de comunicación con la computadora en el programa principal y las rutinas para el reconocimiento de un bit y decodificación de un dato en una sola rutina de servicio a una interrupción mascarable que se genera periódicamente. Con esto, logramos que el tiempo empleado para el procesamiento de las 6 setlales sea independiente del tiempo necesario para su envio. El funcionamiento de la rutina principal se muestra en el diagrama de flujo de la figura 4.12.

Como podemos observar en el diagrama de fluJo, el programa principal continuamente *y* en forma secuencial pregunta por el estado de la bandera CANAL de cada uno de los 6 canales. Cuando esta bandera se encuentra activada en alguno de ellos, hace un llamado a una subrutina que se encarga de enviar el dato decodificado a la PC a 9600 baud utilizando el sistema de comunicación serie con que cuenta el MCU.

Para el envio a la PC utilizando el SCI del microcontrolador se debe preguntar primero por el estado de la bandera TDRE del registro SCSR.· Si esta bandera está. encendida (Igual 1), es posible enviar un dato a la PC. Si por el contrario, si •u. valor es cero, entonces quiere decir que en ese momento un dato está siendo transmitido y no es posible el envio de otro más. De aqui que continuamente se debe de preguntar por el estado de esta IV. SISTEHA DE RECEPCJON

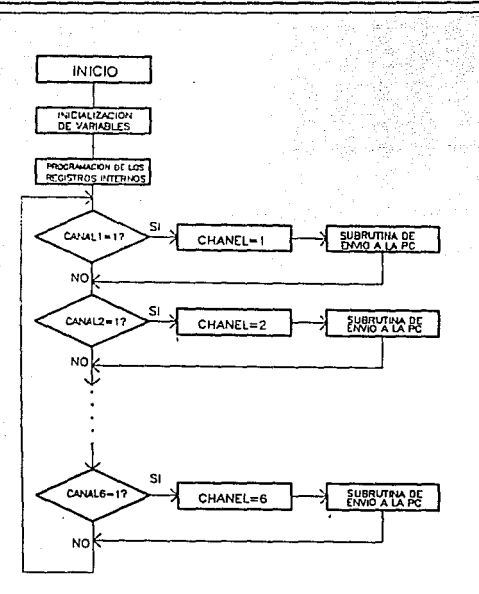

Figura 4.12 Diagrama de flujo del programa principal

bandera antes del envio de un nuevo dato. El diagrama de flujo de la subrutlna para el envio a la PC se muestra en la figura 4.13.

Observamos en la f'lgura 4. 13 que antes de enviar el dato de información decodificado a la PC, se manda primero el número del canal al que pertenece (CHANEL). con el f'in de que la computadora pueda ordenar internamente y procesar el dato de información digital (DATO) que le será enviado posteriormente.

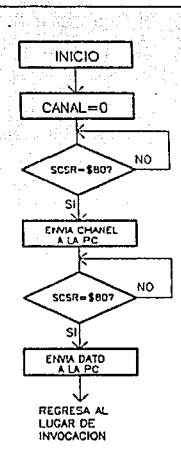

Flgura 4. 13 Subrutina para el envlo a, la PC del dato de Jnformac16n

# 4. 5. 2 RUTINA DE SERVICIO A IIITERRUPCIONES

La parte principal de procesamiento del sistema se encuentra en la rutina de servicio a interrupciones. En esta rutina se procesan secuencialmente los 6 canales empleando las rutinas para reconocimiento de bit y decodiflacl6n del dato explicadas anteriormente, tal como se aprecia en la figura 4.14.

Cada 2.79 ms, que equivale a 1/4 veces el ancho de cada bit, se genera una interrupción en la cual todas las rutinas de reconocimiento de bit, muestrean el canal de entrada de información que tienen asignado. Cnda una de estas subrutinas
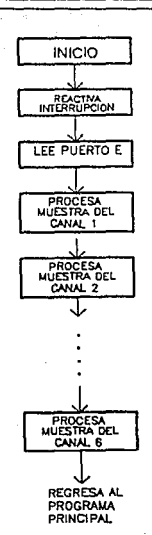

*Figura 4. 14 Diagrama de flujo de la rutlna de servlclo* <sup>a</sup> *Interrupciones* 

lleva un conteo por separado de sus operaciones y cuando tienen ya detectado un bit hacen un llamado a la rutina de decodificación del dato para su procesamiento también en f'orma independiente para cada canal. Una vez que se genera la primera interrupción, esta rutina debe de reactivarla nuevamente en su lnlcio para que el muestreo sea periódico y continuo.

### 4.6 CODIFICACION DEL PROGRAMA FINAL

El programa final codificado se muestra al final de.este capitulo en donde también se encuentran comentarios breves sobre cada una de las lnstrucclones involucradas en su codlficac16n. En general, dada la forma en que estan estructurados los diagramas de f'lujo, resulta sencilla la codlflcaclón del programa en lenguaje ensamblador, sln embargo, es conveniente mencionar algunas conslderaclones importantes.

### 4. 6.1 INDEXACION Y DESIGNACION DE LAS VARIABLES DE MEMORIA

Una manera de optimizar el programa fue la utilización del registro indexado X del MCU. Para lograr esto, se asignaron a cada canal 16 local ldades de la RAM interna para almacenar sus variables y cuentas parciales en forma lndlvldual. De este modo, con una sola rutina para la dccodlf'icación del dato y otra para el reconocimiento de un bit es suficiente para procesar la información de cada canal.

Cada vez que se hace una llamada a la rutina encargada del reconocimcnto de un bit, se le envla como parámetro el registro X apuntando el inicio de la localidad de memoria que tienen asignado dependiendo del canal que se quiere procesar. A partlr de la posición de la RAH que apunta X, la rutina selecciona cada una de las variables involucradas en su proceso mediante un lndlce que de O a 15 y que se adiciona a la posición inicial de X para colocarse en una local ldad de memoria determinada. Esta indexación se extiende para cuando se invoca a la rutina de decodlflcación del dato y en general siempre que se requiera procesar información de cualquiera de los 6 canales. فأفلاها والمواعدة المسامون [사회부터 나오! 지난 일부터

La distribución de variables es única para todos los canales y cada localidad a partir de la posición de origen de X representa una de las variables que se mencionan en los diagramas de flujo. De esta manera tenemos.

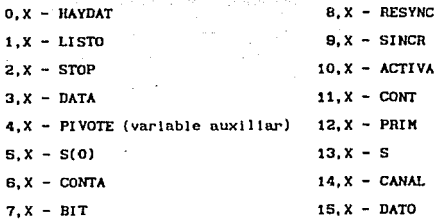

# 4.6.2 PATRON DE MUESTREO A TRAVES DE INTERRUPCIONES

Como ya mencionamos, para el reconocimiento de un bit tomamos mustras sucesivas cada .698 ms o sea, cada un cuarto del ancho total del bit que es de  $1/358 = 2.793$  ms. Para lograr esto, utilizamos el Sistema de Temporización Principal (Main Timer System), del MCU.

Este sistema de temporización es de gran utilidad para la implementación del programa debido a su precisión y fácil manejo.

Su funcionamiento está basado en un contador de 16 bits activado permanentemente cuya cuenta se inicia a partir de \$0000 después de que ocurre un RESET externo o se enciende el sistema. Cuando se alcanza la cuenta máxima (SFFFF), el contador vuelve a iniciar de \$0000 y en condiciones normales de operación, no existe manera de reinicializar, cambiar o interrumpir su conteo.

Para generar una interrupción en un determinado tiempo leemos el contador de carrera libre, que es como se le conoce, en un instante cualquiera y le adicionamos el valor del espacio de tiempo en el que queremos que ocurra y la suma total la guardamos en un registro de comparación.

Cuando el contador de carrera libre alcanza el valor que se encuentra en el registro de comparación se generará una interrupción, siempre y cuando el sistema de interrupciones mascarables esté habilitado.

El contador de carrera libre se incrementa en cada ciclo de la frecuencia de operación que se esté manejando en el bus. Para un cristal de 8 MHz. se tiene una velocidad en el bus de 2 MHz (8 MHz/4), o sea un periodo de tiempo de 5 µs. Entonces, para muestrear cada .6983 ms requerimos que transcurran 1397 ciclos de conteo (.698/.0005) entre una interrupción y otra. Estos 1397 ciclos son los que determinan el tiempo máximo que puede ocuparse procesamiento entre interrupción e interrupción y son en finalmente los que fijan el número de canales que es capaz de decodificar el sistema.

72

### SISTENA DE RECEPCION

Cuando leemos el reloj de carrera libre por primer vez en la rutina principal del programa, le adicionamos el valor de 1397 ó \$575 y utilizamos el registro del comparador TOC2 para almacenar la suma. Este comparador llene su vector de interrupción en las locai ldades FFES y FFE7 de la EPROM y transfiere el control del programa a la dlrecclon EOEO, una vez que el contador de carrera l tbre alcanza el valor que tenemos guardado en el comparador. Es necesario que estas rutinas reactiven nuevamente y de inmediato el tiempo de interrupción para que continuamente se genere una 1nterrupc16n en periodos lo más aproximados posible a . 6983 ms.

# V. EV ALUACION Y RESULTADOS DEL SISTEMA

El desarrollo del sistema se inició con el armado de las tarjetas moduladoras digitales. Para facllltar el armado de estas tarjetas fue diseñado un circullo impreso de doble cara con ayuda del paquete SMART-WORK. Fueron en total 15 tarjetas las que se mandaron lmprlmlr y para su armado y cal 1brac16n contamos con el apoyo del soporte técnico de la Coordinación de Instrumentación Sismica de este Instituto, al cual se le impartió un pequeño entrenamiento.

Mientras diseñabamos el sistema de recepción con el HCl1. contrulmos un sistema pi loto con un microprocesador ZSO y un SIC (dlsposlt1vo de comunicación para entrada y salida serle). Este sistema nos permitió probar las tarjetas moduladoras en el laboratorio y posteriormente en el campo. Para su prueba en el campo, instalamos una estación completa en las inmediaciones del Jardin Botánico, en CU, compuesta por un sensor, una tarjeta moduladora y un radio transmisor que radiaba la serial a través de una antena hacia el Instituto de Ingenlerla. Después de continuos ajustes a la tarjeta moduladora en el campo, finalmente el sistema permaneció transmitiendo durante más de 3 meses con resultados muy satisfactorios.

Después de esta primera experiencia pudimos evaluar la factlbl lldad del sistema de transmisión digital en el campo y su alta compatlbllldad con la infraestructura de la red analógica actual.

Si bien el sistema de transmisión dlgltal habla pasado exitosamente las pruebas en el campo, el sistema de recepcl6n final a penas estaba siendo terminado. Pese al buen desempeño del zao en la recepción, el sistema final deberlo. ser capaz de decodificar no sólo una sino 6 señales simultáneamente y de la manera más óptima.

Una vez concluído el sistema con el HC11. le fueron aplicadas las primeras pruebas en el laboratorio. Después de varias pruebas y correcciones parciales al sistema, se llegó a las pruebas finales para observar su desempef\o y efectividad a su capacidad total. La primera prueba consistió en evaluar la parte de conversión D/A. Para esto, el puerto de entrada del microcontrolador se conectó con las 6 sal idas de 6 demoduladores FSK cal lbrados de tal forma que se involucraran los tres rangos de frecuencia marca-espacio asignados. La señal se simuló de 6 diferentes generadores de funciones con señales senoidales de diferente frecuencia y amplitud. Con también 6 tarjetas moduladoras ajustadas a la misma frecuencia que su correspondiente demodulador FSK, se hlzo una transmisión directa modulador-demodulador.

Auxiliándonos de un osciloscopio digital de 4 trazas, pudimos imprimir la respuesta de cuatro de las 6 señales que teniamos a la salida del sistema de recepción en prueba. La figura 7.1 nos muestra la forma de estas 4 sef\ales.

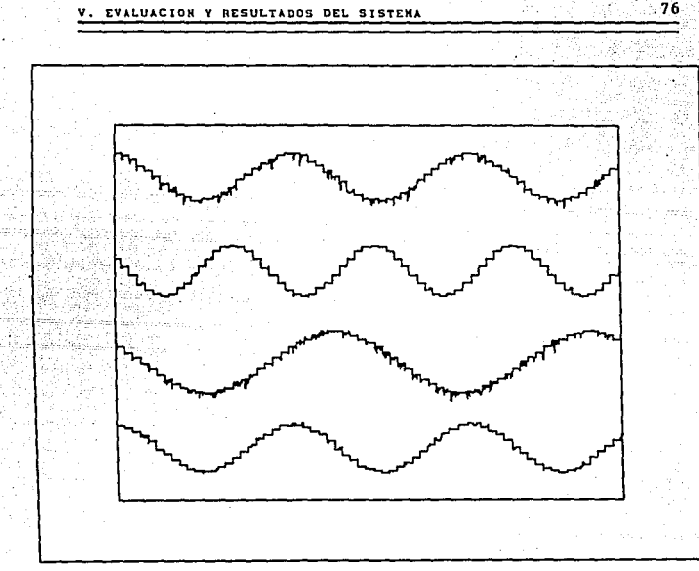

Figura 7.1 Forma de 4 señales de prueba a la salida del sistema de recepc16n

Observamos de la figura que la forma de las señales es bastante parecida a la senoide que les dio origen, aón con las distorsiones inherentes de la conversión D/A. Para fines prácticos no nos interesa tanto la forma, sino que la sef\al guarde la in!'ormaci6n de frecuencia y magnitud de la señal de origen. Además, para las agujas en los tambores es absolutamente imperceptible el escalonamiento de la forma de la señal, proporcionandole un filtrado mecánico adicional que la hace más suave.

### V. EVALUACION Y RESULTADOS DEL SISTEMA

La otra prueba importante a la que fue sometido el sistema de recepción fue su capacidad de comunicación con la PC. Con el sistema alambrado de la misma manera que para la prueba anterior, se conectó la salida del microcontrolador ya en formato RS-232 al puerto serie de una computadora AT286. Para recibir la información serie que enviaba el sistema, se diseñó un programa muy sencillo en BASIC para procesar la información en la propia PC. El programa es el siguiente

 $1$  SIGUE=0 5 FILES=''CS.FIL'' 9 OPEN FILES FOR APPEND AS 1 LEN=5000 10 OPEN ''COM1:9600, n, 8, 1, ds'' AS 2 15 FOR I=1 TO 4000 20 N\$=INPUT\$(1, 2) 25 NC=ASC(N\$) 26 IF NC=5 THEN GOTO 34 27 IF SIGUE=1 THEN GOTO 30 28 GOTO 40 30 PRINT 1, NC  $31$  SIGUE=1 32 GOTO 40 34 SIGUE=1 40 NEXT I 50 CLOSE

Este programa lo que hace es básicamente habilitar la entrada de información serie de la PC con un formato asincrono con 1 bit de paro y a una velocidad de 9600 baud. Continuamente está leyendo los datos que entran a la máquina y después de convertirlos a su correspondiente ASCII, pregunta por el encabezado que viene por delante del dato por medio de la variable NC que puede utilizar cualquier valor de comparación entre 1 y 6, dependiendo de la información del canal que queremos recuperar. Los datos del

77

canal que queremos adqulr los almacenamos en un archivo en el disco duro de la computadora. Este proceso lo llevamos a cabo para los 6 canales. Con los 6 archivos de lnformac16n almacenados en el disco duro y con el auxilio de un programa graficador llamado PLOTXY, obtuvimos las gráficas de 3 de las 6 seriales de prueba que mostramos en la figura 7. 2.

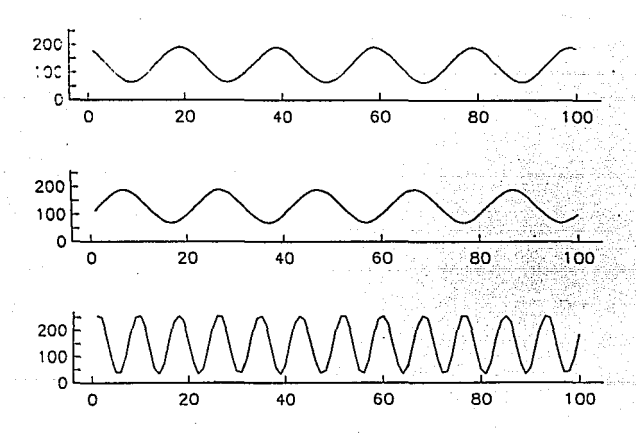

Flgura 7.2 Sef\ales de prueba procesadas por la computadora

Dado el resultado aceptable de esta última prueba como lo demuestra la figura, podemos concluir que el sistema cumple, al menos en el laboratorio, con los objetivos para los que fue diseñado.

ESTA TESIS NO DEBE SALIR DE LA BIBLIOTECA

79

### V. EVALUACION Y RESULTADOS DEL SISTEMA

Una vez probado el sistema de recepción en el laboratorio, lo instalamos en lugar del sistema que teniamos con el Z80. Los resultados fueron nuevamente satisfactorios como lo muestra la figura 7.3 donde fue posible registrar un sismo ocurrido en las costas de Guerrero durante los días en que ha estado operando.

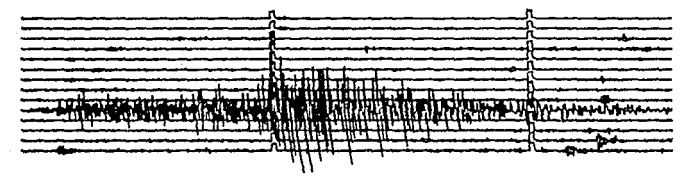

Figura 7.3 Señal sismica registrada por el sistema digital

El registro de las señales en la computadora requerirá un poco más de tiempo mientras se instala completamente el sistema en el puesto central de registro. Además, se tiene pensado diseñar un programa de adquisición de las señales digitales más sofisticado capaz de graficar y procesar las señales únicamente cuando ocurra un sismo.

De una manera sistemática se irán instalando tarjetas moduladoras digitales en los lugares donde ahora se encuentran las analógicas. Esto, como es entendible, no puede realizarse drásticamente debido a que las actuales estaciones están muy alejadas del D.F. y no se tiene la misma facilidad de probar y corregir el comportamiento de la tarjeta en el lugar donde sea instalada. Sin embargo, se está diseñando un programa de trabajo para que la instalación de las tarjetas en el campo sea progresiva y eficiente hasta que la red analógica sea completamente sustituída por la nueva red digital.

### VI. COMENTARIOS Y CONCLUSIONES FINALES

Habiendo seguido las etapas en que se f'ue desarrollando el trabajo que aqu1 presentamos desde su d1sefio hasta su armado y pruebas finales, es posible concluir lo siguiente:

- Las sefiales analógicas registradas en las estaciones de campo, pueden ser f'ielmente reproducidas digitalmente con 8 bits

- El canal de transmisión con que cuenta actualmente SISMEX es adecuado para transmitir senales digitales empleando modulación FSK

- Es posible recuperar 6 sefiales distintas en el puesto central de registro con el microcontrolador HCl 1 a su máxima velocidad de operación

- Es completamente factible emplear una microcomputadora para procesar las señales digitalmente

Este trabajo debe considerarse, sln embargo, como un primer Inicio de hacer de SISMEX una red digital. Son muchos los cambios que pueden hacerse todavla para optimizar más el sistema. Algunos de estos cambios podrlan basarse en las siguientes caracterlsttcas:

- Dlgl tal lzac16n en el campo a 12 bits. Esta caracterlstica nos permitirá. mejorar todavla más la f'ldelldad de la sef\al muestreada

- Amplif'lcación de la sefial con un Sistema de Auto-rango. Este sistema manejaría diferentes ganancias y permitiría un análisis más detallados de señales de pequeña amplitud. Por otro lado, señales de gran magnitud podrían ser también analizadas sin que sean recortadas en el caso de contar con una sola ganancia que saturara al sistema.

- Sistema Duplex de Comunicación. Esta podrla ser quiza una de las nuevas características de mayor trascendencia, ya que si el sistema de recepción fuera capaz de comunicarse con el de transmlsl6n se tendrla un aproveche.miento mucho *más* 6pt1mo del canal de transmlsl6n del que se llene ahora. El sistema de recepcl6n podrla preguntar continuamente a cada estación en el campo si se han registrado alguna señal sismica de interés. Si la respuesta es afirmativa por parte de alguna estación, el canal de transmisión le será asignado en ese momento y la transmisión de la serial podrá llevarse a cabo a una mayor velocidad y con mayor precisión. Esto es un ejemplo de muchas otras ventajas adicionales que se podrlan integrar a un sistema de este tipo, implicando claro, un sistema de transmisión y recepción más sofisticados.

No obstante que la instalación completa del sistema será a mediano plazo, los logros hasta ahora obtenidos han sido satisfactorios y el sistema ha probado su capacidad y su compatibilidad para sustituir la red anal6glca actual, que era básicamente el objetivo de este trabajo de tesis.

Además de las ventajas que pueden ahora ser aprovechadas con la nueva red digital, este trabajo ha dejado una grata experiencia <sup>y</sup> un sin número de nuevos conocimientos a todos los que de una u otra forma participamos en su desarrollo.

## VII. BIBLIOGRAFIA

- Torres Miguel, ''Operación de la Red SISMEX por un año  $1 -$ (Informe Técnico)'', Instituto de Ingenieria, UNAM, agosto 1991.
- Millman, Halkias, "Integrated Electronics", Mc Graw Hill,  $2 -$ Japan, 1972.
- Bildstein Paul, ''Filtros Activos'', Marcombo Boixareu  $3-$ Editores, España, 1977.
- $4-$ Coughlin, Driscoll, "Filtros Activos y Amplificadores Operacionales'', Prentice Hall, 1985.
- $5-$ Schwartz Mischa. ''Transmisión de Información, Modulación y Ruido''. Mc Graw Hill, México, 1990.
- Intel, ''Memory'', USA, 1990.  $F -$
- National Semiconductor Corporation, "Linear Databook",  $7$ vols. 1.2 y 3. USA. 1987.
- $8-$ RCA Solid State, "COS/MOS Integrated Circuits", USA, 1978.
- EXAR. ''Function Generator Data Book'', USA, 1981.  $9-$
- 10- EXAR. ''Data Book'', USA, 1987.

#### **BIBLIOCRAFIA** VII.

- 11- Texas Instruments Incorporated, 'The TTL Data Book for Design Engineers'', USA, 1976.
- 12- MOTOROLA, ''HC11, Programming Reference Guide''. **USA** 1989.
- MOTOROLA, ''MS8HC11, Reference Manual'', USA, 1991.  $13 -$
- 14- MOTOROLA. "Telecommunications Device Data", USA, 1989.
- 15- KINEMETRICS. ''Stiegler's Gorge Seismic Network for Hafslund-Norplan Instruction Manual'', USA, 1978.

# **APENDICE**

PROGRAMA COMPLETO EN ENSAMBLADOR PARA EL SISTEMA DE RECEPCION CON EL M68HC11\* LISTADO DEL PROGRAMA FINAL  $\bullet\bullet$ 

pija.<br>P

\*\* DECLARACION DE LAS LOCALIDADES DE RAM INTERNA PARA EL  $\bullet$ MANEJO DE VARIABLES DE CADA CANAL

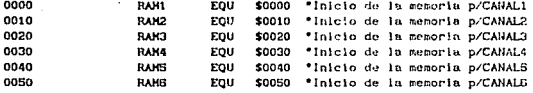

\*\* DIRECCIONAMIENTO PARA SELECCION DE DISPOSITIVOS EXTERNOS

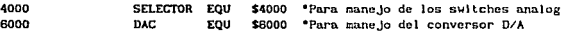

\*\* DECLARACION DE LOS REGISTROS DE CONTROL INTERNO DEL MCU

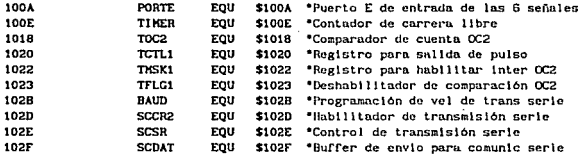

### \*\* DECLARACION DE VARIABLES AUXILIARES

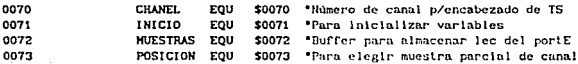

\*\* INICIA PROGRAMA PRINCIPAL

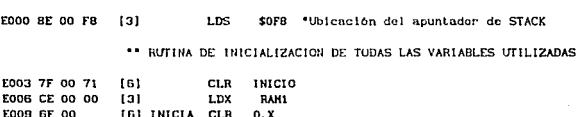

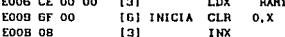

85

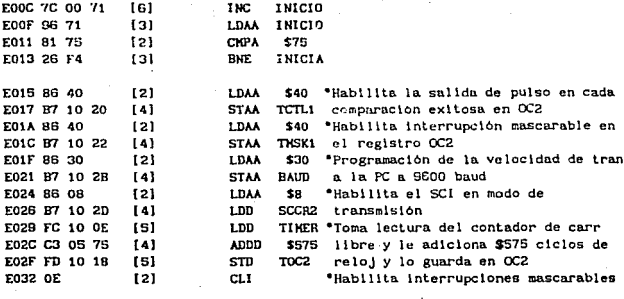

\* INICIA RUTINA DE ENVIO A LA PC

 $- - - - -$ 

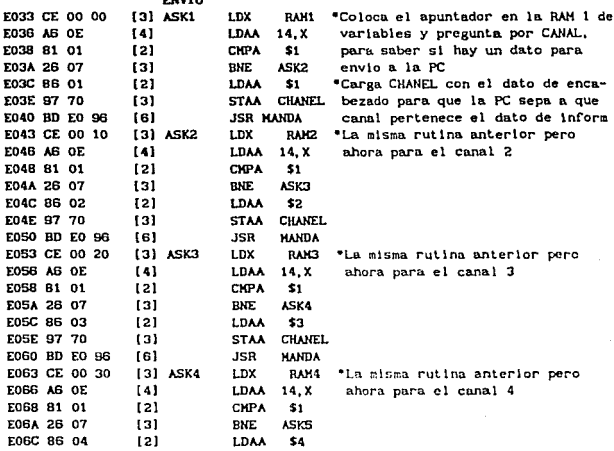

86

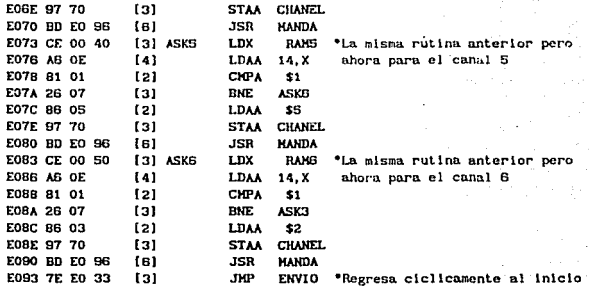

# \* INICIA SUBRUTINA PARA EL ENVIO A LA PC

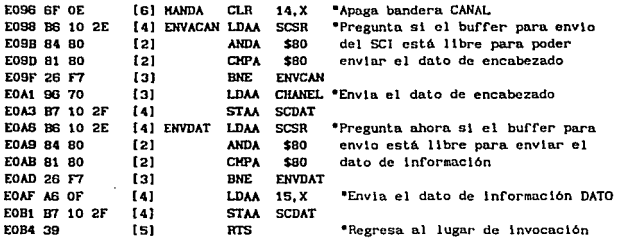

### "INICIA RUTINA DE SERVICIO A INTERRUPCIONES

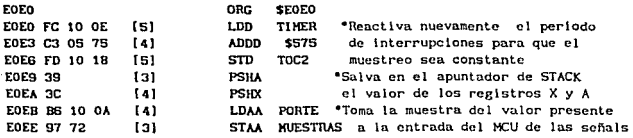

 $\sim$  87

 $\frac{1}{2}$ 

# \*INICIA RUTINA PARA RECONOCIMIENTO DE UN BIT

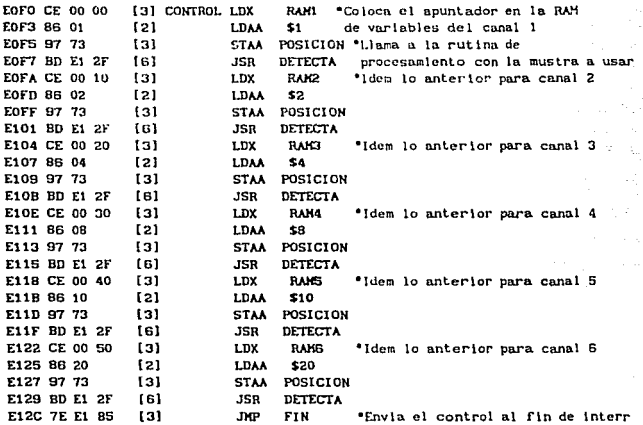

### \*INICIA RUITNA PRINCIPAL DE PROCESAMIENTO

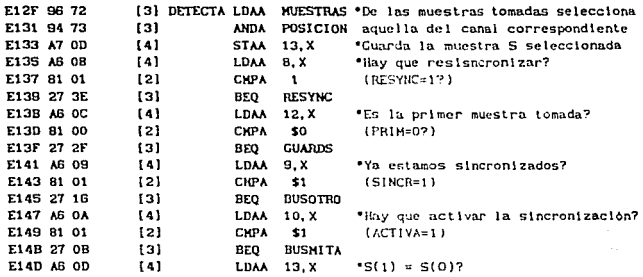

E14F A1 05  $[4]$ **CKPA**  $5. X$ E151 27 04 tai **BEO BECRESA** E153 86 01  $121$ **LDAA** \$1. \*Activa sincronización E155 A7 0A [4] **STAA** 10.X ACTIVA=1 \*Termina proceso E157 39 **ISI RECRESA RTS** E158 86 01 [2] BUSHITA LDAA  $$1$ "Ya estamos en sincronia E15A A7 09 [4] **STAA**  $9.8$  $SINCR=1$ E150.39 f a 1 **PTS** E15D A6 0B **(4) BUSOTRO LDAA** 11.X \*Cuenta tres muestras más antes E15F 81 03 [2] **CHPA** \$3 de tomar el bit válido CONT=37 **FIG1 26 0A** 121 **BMF TMCONTE** E163 A6 OD [4] **LDAA** 13.X \*Cuarda la muestra S como bit **E165 A7 07**  $[4]$ **STAA**  $7. x$ valido y la almacena en BIT y llama a la subrutina para procesa E167 BD E1 8D 161 **JSR** PROCESO E16A GF OB **CLR**  $11.X$ "Reinicializa el conteo CCNT=0 161 E16C 39 [4] **RTS** E16D 6C OB [6] INCONTF INC  $11. X$ \*Incrementa contador CONT=CONT+1 E16F 39 [4] **RTS** E170 A6 OD [4] GUARDS **LDAA**  $13.X$ \*Guarda primera muestra para E172 A7 05  $(4)$ **STAA**  $S.X$ su comparación S(0):=S E174 86 01  $121$ LDAA  $$1$ "Ya fue la primera muestra E176 A7 OC [4] **STAA**  $12. X$  $PHIM=1$ E178 39 [4] **RTS** E179 A6 0D [4] RESYNC LDAA  $13.X$ "Hubo ya cambio de nivel alto **CHPA** E17P 81 00  $[2]$ \$0 a bajo 5=0? E17D 27 01 [3] **BEQ ACTUA** E17F 39  $[4]$ **RTS** E180 6F 08 [6] ACTUA  $CLR$  $8.8$ "Hace RESYNC=0 y SINCR=0 E182 6F 09  $f<sub>61</sub>$ **CLR**  $9, X$ para ubicarse nuevamente a la E184 39 [4] **RTS** mitad del bit LDAA E185 86 40 [2] FIN \$40 \*Limpia bandera de interrupción E187 B7 10 23  $[4]$ **STAA** TFLG1 producida para que se genere otra E18A 3B  $[5]$ **PULX** "Regresa el valor de los registros E18B 32  $[5]$ PIJLA X y A que tenian antes de la inte E18C 3B  $1121$ **RTI** \*Regresa al programa principal \* INICIA LA RUTINA PARA DECODIFICAR<sup>T</sup>EL DATO DE INFORMACION [4] PROCESO LDAA E18D A6 01  $1, X$ "Se detectaron ya los 2 bits de E18F 81 01  ${21}$ CKPA  $$1$ parada y el de inicio (LISTO=1?)

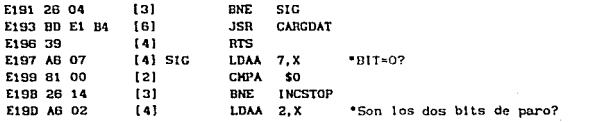

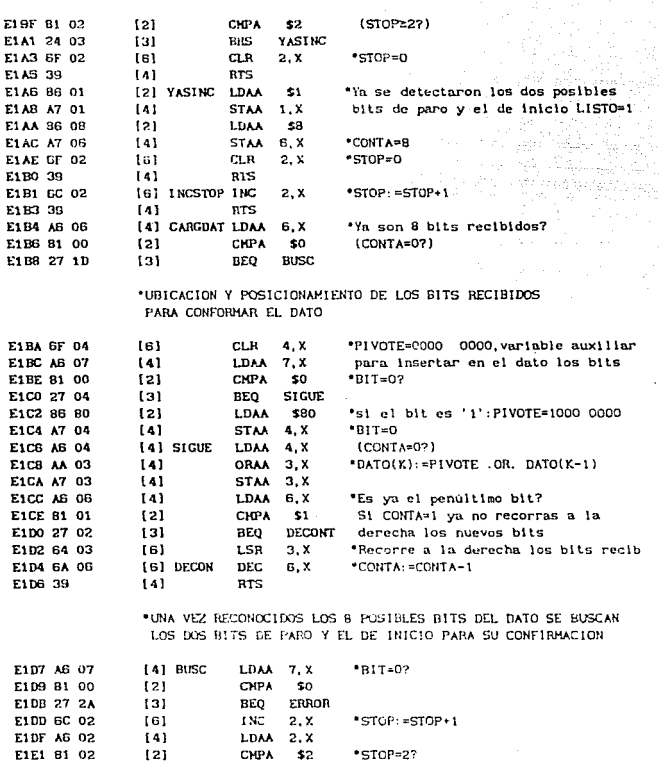

E1E3 26 21

 $[3]$ 

BITE

FINAL

 $\mathcal{E} \in \mathbb{R}^{d \times d}$  ,  $\mathcal{E}$ 

and surviving  $\mathcal{D}_\mathcal{A}$ 

90

lan d anda l,

### "YA EN ESTE PUNTO PODENOS DECIR QUE LOS 8 BITS RECIBIDOS CORRESPONDEN EFECTIVAMENTE A UN DATO DE INFORMACION

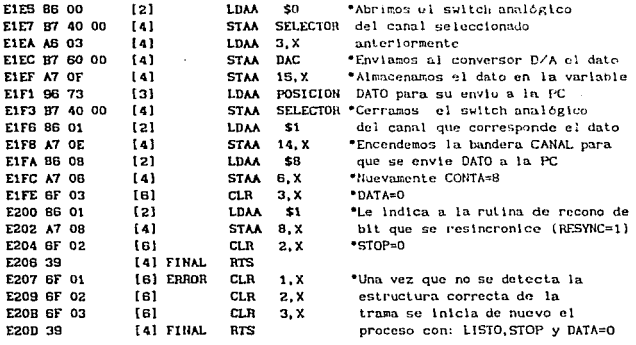

# \*DENOTANOS LA LOCALIDAD DE LOS VECTORES DE INTERRUPCION

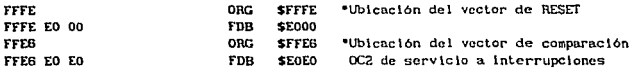